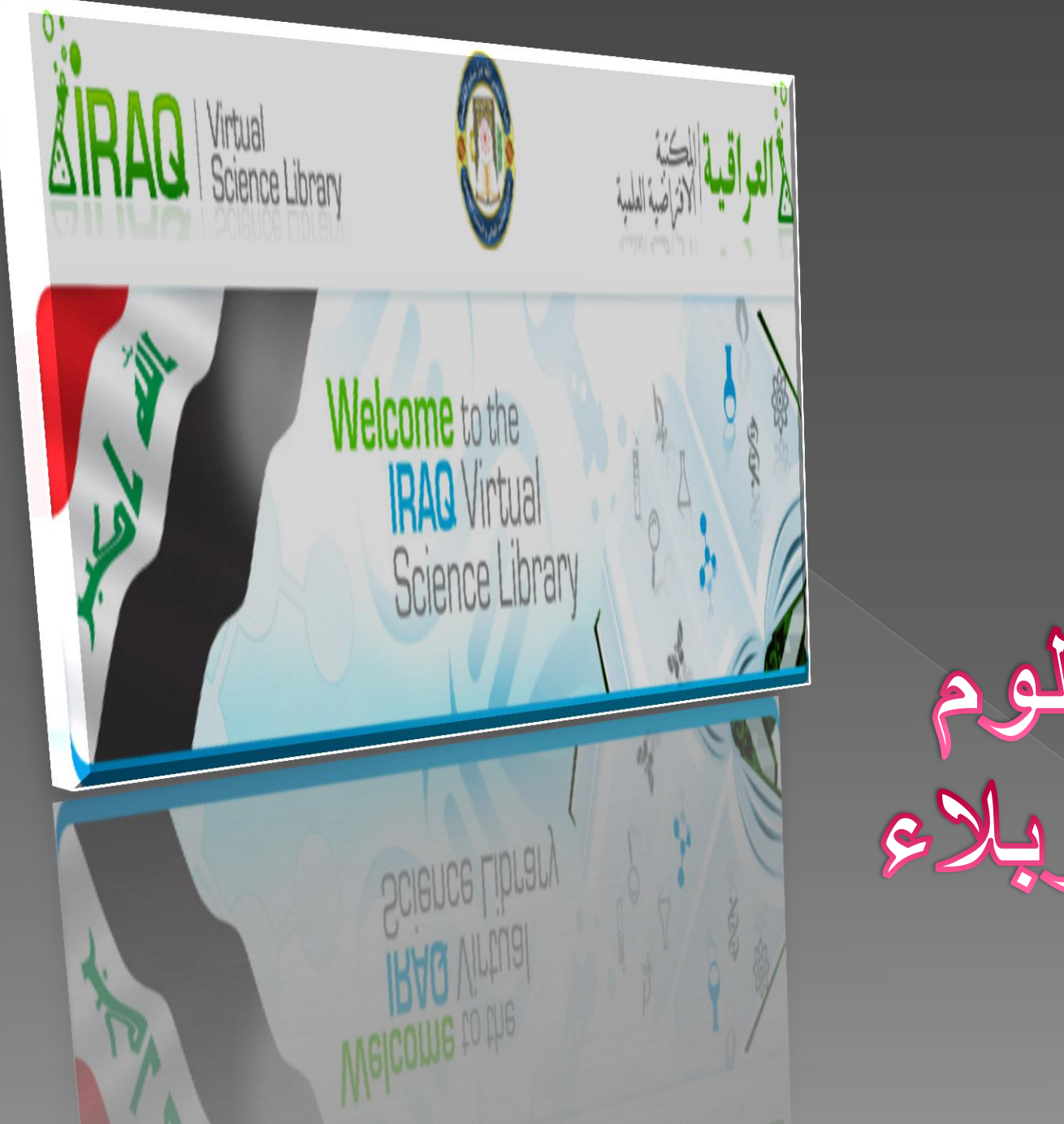

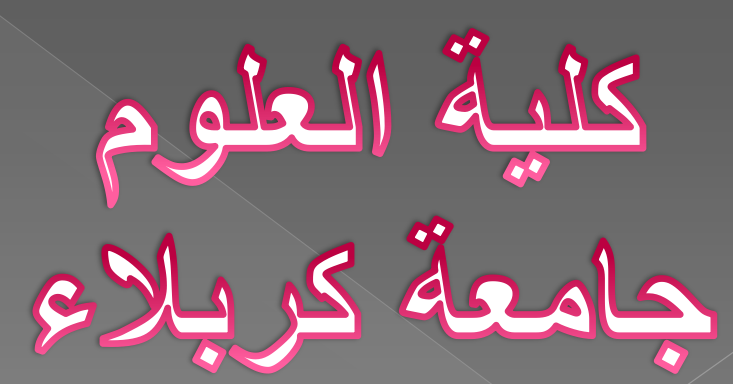

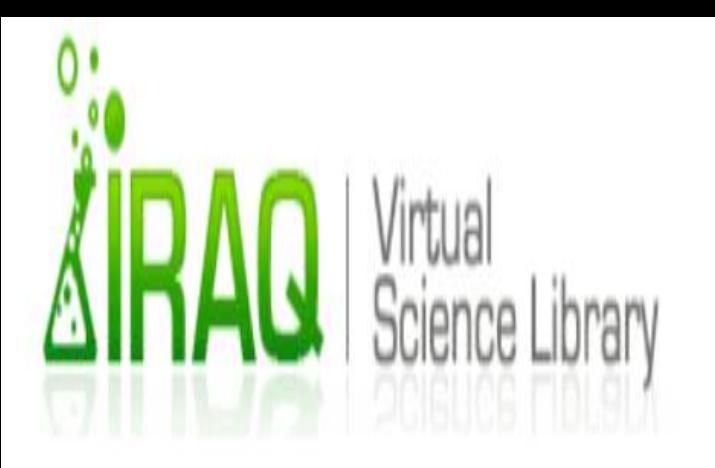

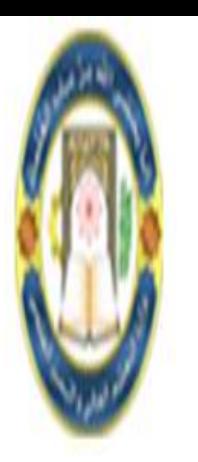

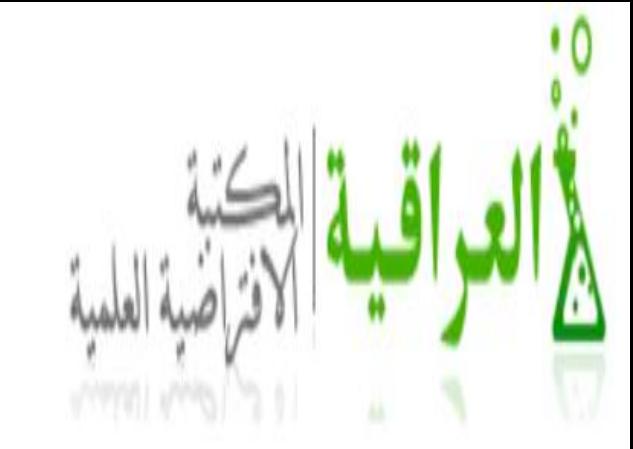

## <u>المكتبة الأفتراضية العلمية العراقية / جامعة كربلاء</u> **IVSL / University of karbala**

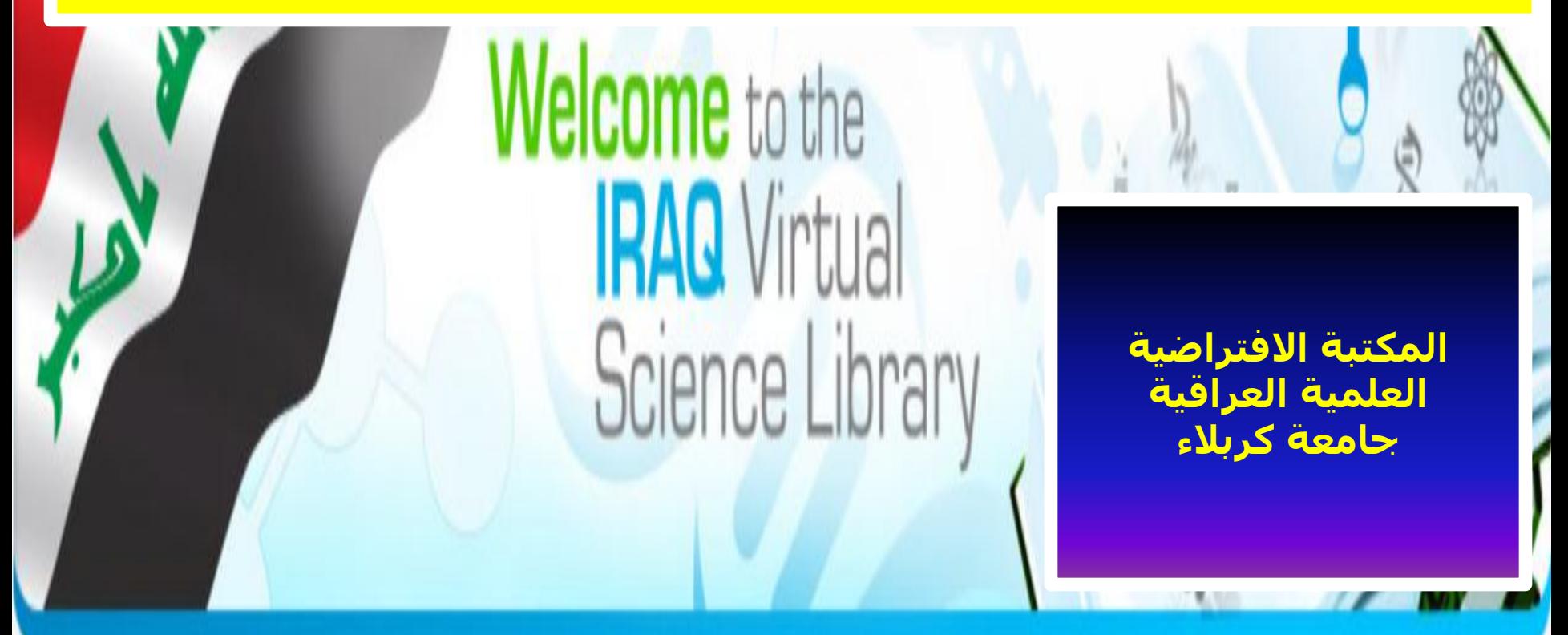

# العراقية متاحية مجانيا ويمكين الوصيول مثن خلالها التي النصـوص الكاملـة لالاف التدوريات العلمينة العالمينة التيني يقصوم بإصطدارها عصدد كبيسر مسن الناشرين في مختلف انحاء العالم ، اضافة التي امكانيية الوصيول التي مجموعة كبيرة من المناهج والمـواد التعليميـة المتاحـة علـى الشــبكة الدولية ( الانترنت).

المكتبة الافتراضية العلمية

المؤسسات المساهمة في دعم المكتبة الأفتر اضية العلمية العراقية

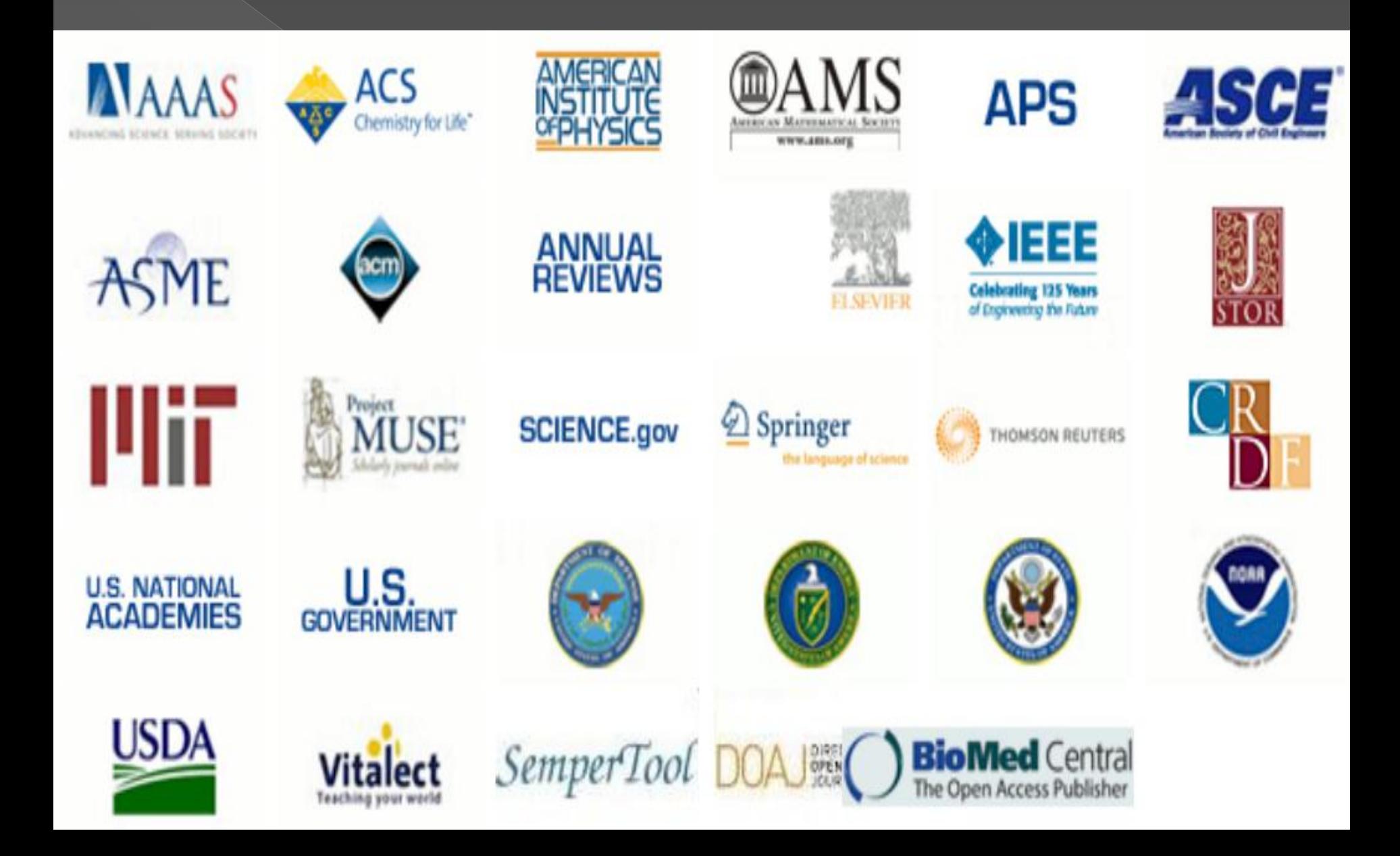

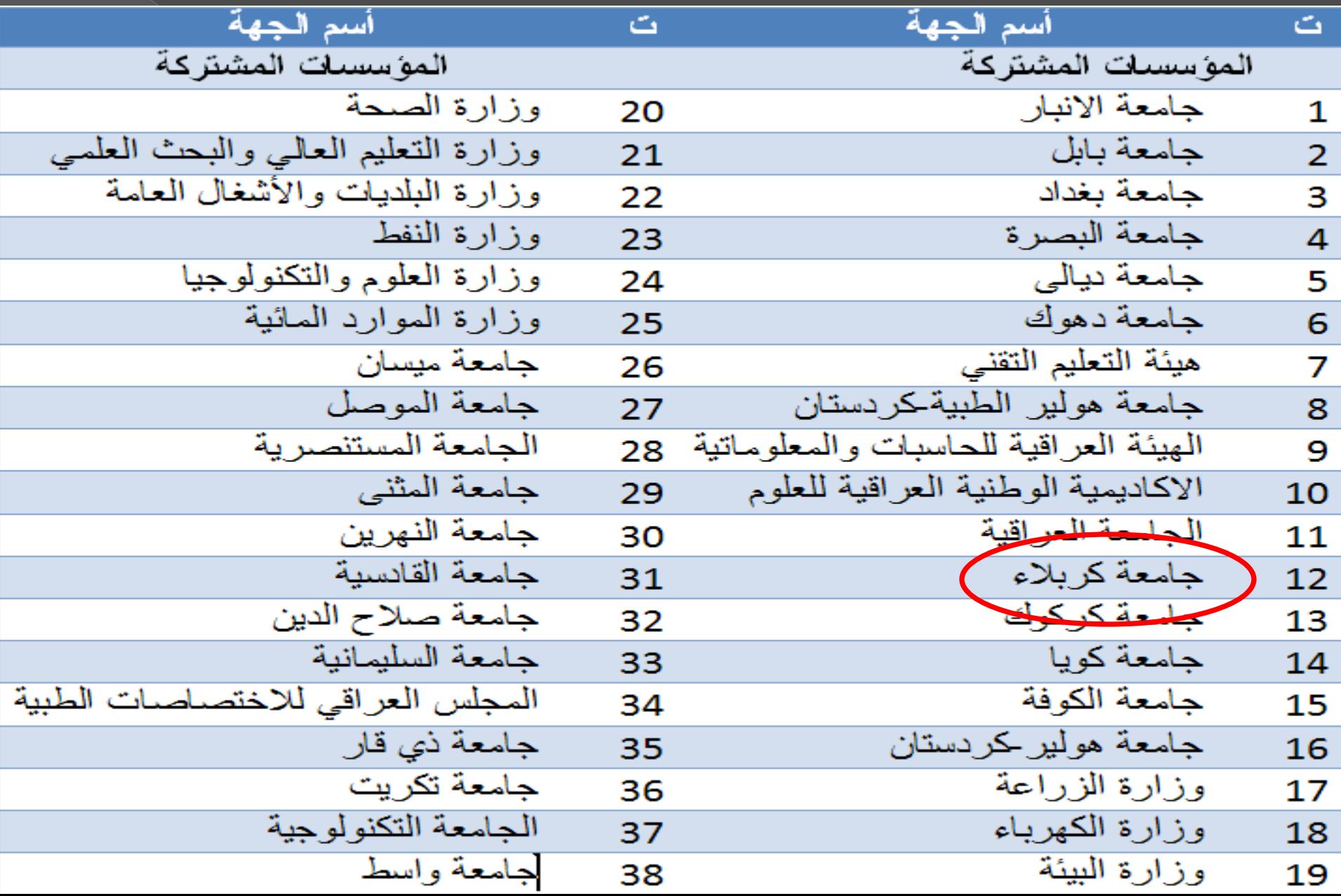

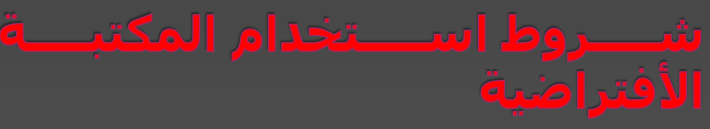

- **.1 ِؼا١٠ر األ١ٍ٘ح: ِٓ أخً اٌٛ ٛي إٌٝ ٘ذا اٌّٛلغ ٠دة أْ ذىْٛ ذاتغ** لإحدى المؤسسات المذكورة. عند التسجيل ، سيتم إرسال بريد إلكتروني إلى المسؤول المختص في مؤسستك للتحقق منها, وبعدها تعطى ِمعرف تسجيل الدخول وكلمة المرور.
- **.2 سٛء االسرخيا:َ ّٕ٠غ ذسً٠ٛ ٔٚسخ أٞ ػي ِٓ اػيا اٌيٚت٠ح اٚ ذٕسً٠** محتوياتها لأغراض البيع إلا بنيّة تقديم نسخة مجانية لغرض الاطلاع **ػٙ١ٍا وّا ال ٠سّر ترغ١١ر اٚ زدة اٚ اػا ج اٚ ِسر ِالزظاخ زك إٌ ر اٚ ا٠ح ِالزظاخ اخرٜ ذظٙر ودسء ِٓ ِسرٜٛ اٌيٚت٠ح وّا ّٕ٠غ** تحميل قواعد بيانات ورفعها الى المخدّم بضمنها إدخال رموز متنوعة او **فا٠رٚساخ ألٙٔا لي ذرسثة فٟ ذخر٠ة إٌظاَ .** 
	- **اِثٍح ػٍٝ سٛء االسرخياَ**
- ُ تنزيل النصوص الكاملة للمقالات وإرسالها من خلال البريد الالكتروني **اٌٝ اال يلاء اٚ اٌٝ خاتج اٌّؤسسح.**
- **ذسً١ّ ٔسخ اٌّماالخ اٌرٟ ذُ ذٕسٍٙ٠ا اٌٝ اشخاا خاتج اٌؼراق.** السماح لأشخاص يعملون في شركات تجارية باستخدام تسهيلات المكتبة والولوج اليها وتنزيل او طبع كامل الدورية او صنع عدة نسخ منها **تضّٕٙا اخساء وث١رج ِٓ اٌّماالخ تٙي اػا ج أراخٙا وّساضراخ ٌٍطٍثح .** السماح للأفراد غير المسجلين بالمكتبة إستخدام اسم مستفيد آخر وكلمة العبور الخاصة به. لان الولوج الى المكتبة العلمية الافتراضية العراقية لا يتم إلا من خلال المسجّلين الذين تم اعتمادهم من قبل كل

### الاقتراضيية التســـجيل بالمكت  $\overline{\mathbf{C}}$ العلمية العراقية

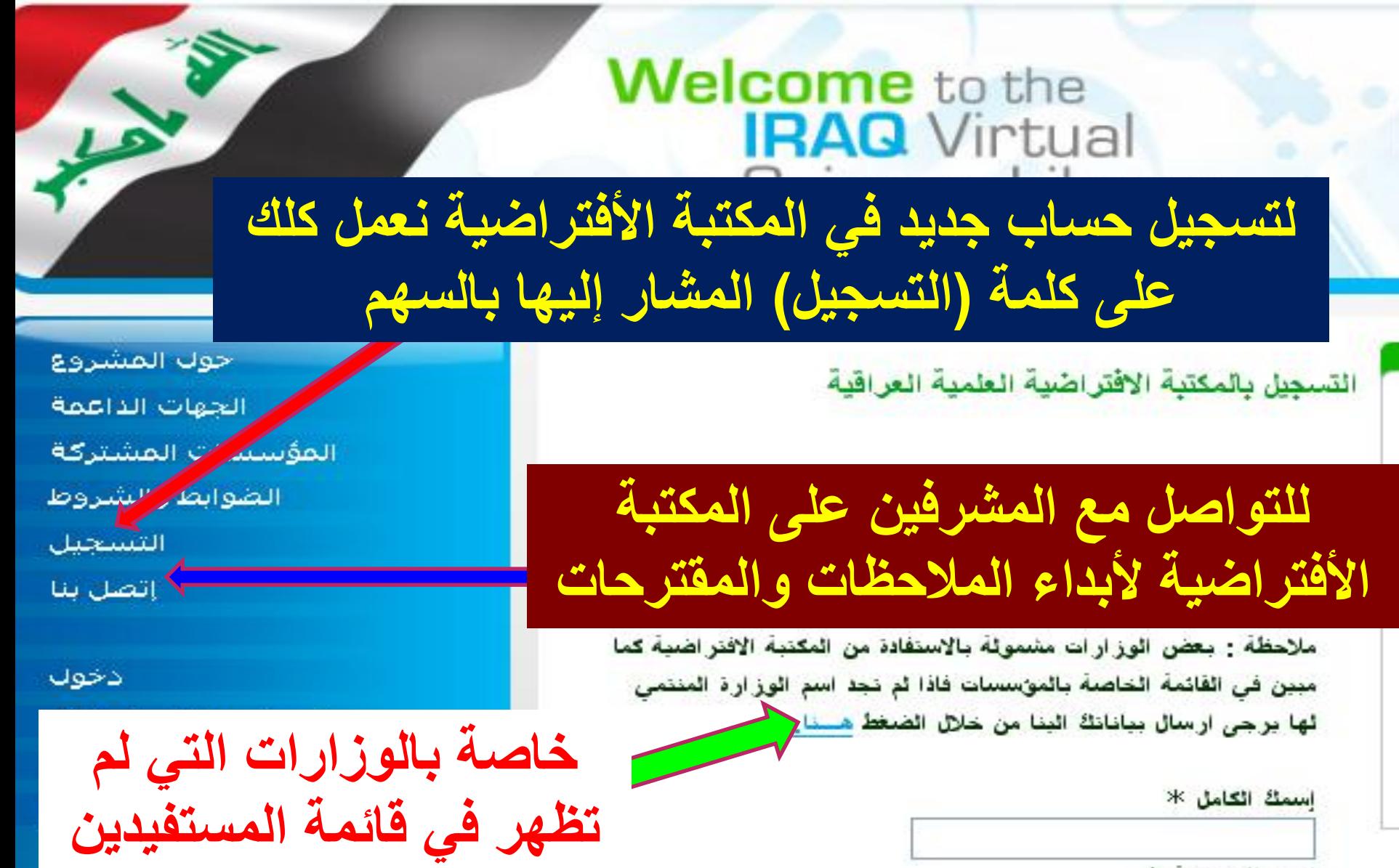

أخنر المؤسسة \*

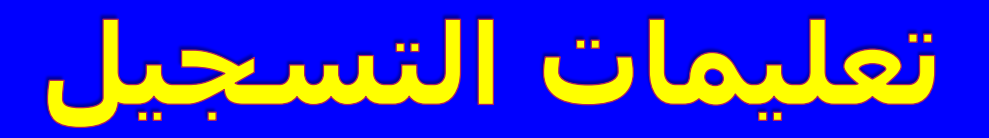

**-1 وراتح االسُ اٌثالثٟ اٌىاًِ ٚتيْٚ اسرخياَ اٌرِٛز ٚأسّاء أٌ ٙر.ٖ -2 اسرخياَ تِس ِرٚت ٚاضر ٚ ر٠ر ٠ىْٛ أوثر ِٓ سثؼح تِٛز أٚ أػيا أٚ أزر ِغ االٔرثاٖ إٌٝ ٌغح وراتح اٌرِس. -3 إ خاي تلُ ٘اذف اٌّٛتا.ً٠** 

# إكمال معلومات التسجيل والتواصل مع المشرفين على المكتبة

Bashar Abdul Aziz Al-Talib فرانسته \*<br>موضل الساسطة<br>موضل السابق **ِؼٍِٛاخ اٌسساب** ا علوم الحاسوب والرياضيات ا<sup>لى ا</sup><br>إخْتَر اسم المرور ( الحد الإدن*ى 7* حروف او ارقّام او رموز ) \* basharaltalib **إختر رمز المرور ( الحد الادنى 7 حروف** او ارقام او رموز ) \* **مؤسستك تبدأ بملئ** إعادة رمز المرور \* **المعلومات المطلوبة** البريد الالكترون*ى* \* **بعد الضغط على كلمة التسجٌل التً سبق**  $077******$ **ذكرها** اكتب الكلمة الموجودة في الصورة \* h5j8 **ػٕةةةةةةةي إوّةةةةةةةاي ٍ٠ٟ**

إسمك الكامل \*

تسجيل

<mark>المعلومات اضـغط</mark>

**ٕ٘ا**

**للتواصل مع مشرفً المكتبة األفتراضٌة فً وزارة التعلٌم العالً ألبداء األقتراحات والمالحظات لتطوٌر المكتبة ٌمكن الضغط على عبارة )إتصل بنا( التً سبق ذكرها وكتابة رسالة**

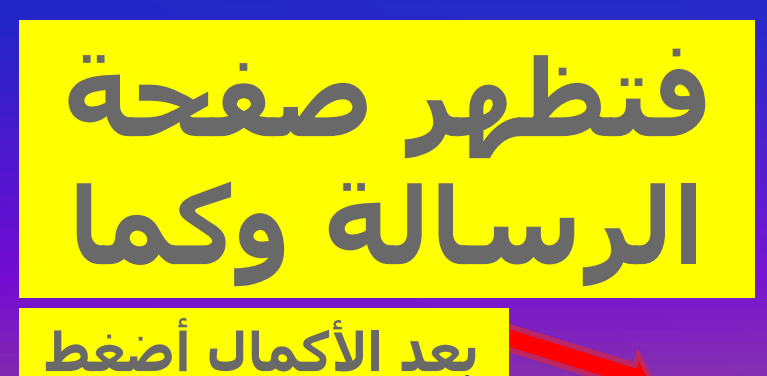

**ٕ٘ا**

# **RAQ** Virtua **Science Library**

حوك المشروع الحهات الداعمة المؤسسات المشتركة الضوابط والشروط التسجيل إنصل بنا

دخول

نسبت بیانات حسابی

التَسجِيلِ في المكتَبةَ الأفتَرِ اصْنِهَ يسر وزارة التعليم العالى والبحث العلمى ان سُكرا لكم , سوف نتَصل بكم بواسطة البريد الالكتروني الخاص بكم نعلن عن اطلاق موقع المكتبة العلمية فريبا الافتراضية العراقية بحلته الجنينة والذى بتميز بسهولة عملية طلب التسجيل واسترجاع كلمة المرور والبحث عن مصادر

يعد الضغط على عبارة تسجيل تظهر جملة الترحيب بنجاح العملية مع أبلاغكم بوصول رسالة بالبريد الإلكتروني قريباً <u>ملاحظة: ليس بالضرورة وصول الرسالة لأن الحساب يفعل</u> مباشرة عند التسجيل، فبعد التسجيل يمكنك فتح حسابك خلال ٢٤ ساعة

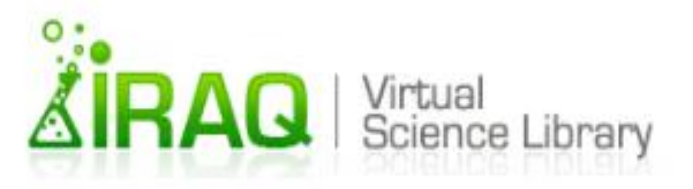

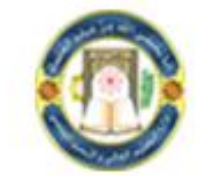

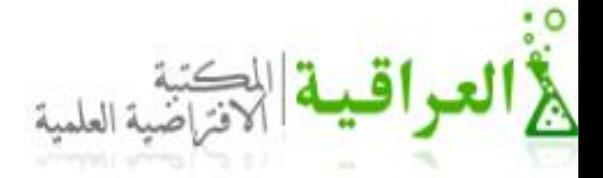

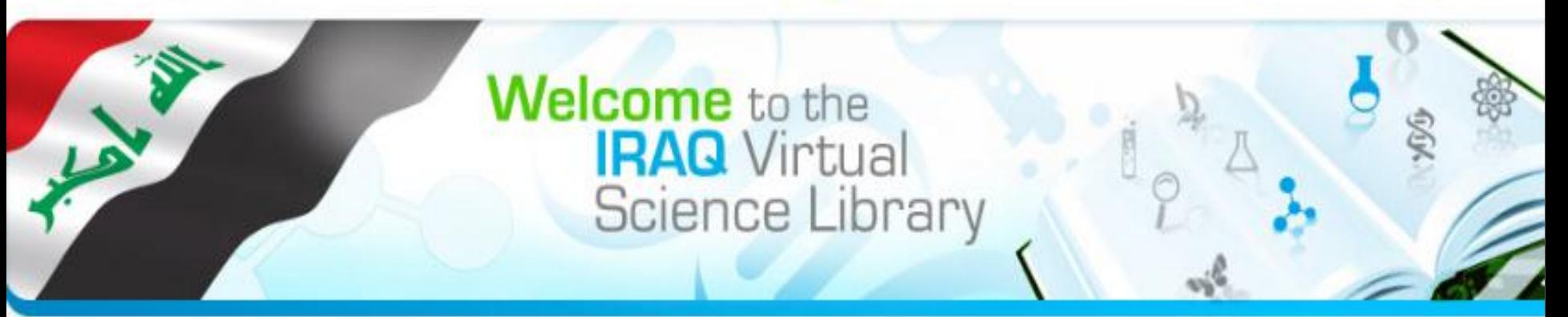

### **About IVSL Partners Participating Institutions Terms & Conditions IVSL Registration Feedback**

Login Forgot my accoup! Welcome,

الدخول الى الحساب

The Iraq.<sup>11</sup> **Science Library - IVSL provides x** access to thousands of scientific free. ans from major publishers as well as a large collection of on-line educational materials.

لتحويل اللغة العريبة أضغط هذ

**HUJ**<br>Chemistry for Life"

التسجيل تفاصيل الأن <u>ئید)</u> والدخول الى الحساب في المكتبة<br>الأفتراضية وإستخدامه

#### **Announcments**

We are pleased to announce the new IVSL site. The new site will make it easier to register, renew your password, and search for resources. Please explore the new site and provide your feedback using the form linked at left.

**COIODOGC** 

# التسحيل بالمكتبة الافتراضية العلمية العراقية

## Velcome to the **IRAQ** Virtual **Science Library**

التسجيل بالمكتبة الافتراضية العلمية العراقية

يرجى ملاحظة أنه يجب الموافقة على تسجيلك من قبل المسؤول الخاص بالمؤسسة الت*ى* سجلت انكُ منتمى لها قبل أن تتمكن من النف لتحويل اللغة الى استحدام المكتبة الافتر اضية الطمية العر اقية

> ملاحظة : بعض الوز ارات مشمولة بالاستفادة من المكتبة الاكتراضيه <del>كت</del> مبين في القائمة الحاصة بالمؤسسات فاذا لم نجد اسم الوزارة المنتمى تها برجي ارسال ببانانك البنا من خلال الضغط هسنا.

> > إسمكْ الكامل \*

إختر المؤسسة \*

مشاكل الوزارات الت*ي* سبق ذكر ها

الأنكلبزبة أضغط هنا

الدخول الى

الحساب

حوك المشروع الجهات الداعمة المؤسسات المشتركة

الضوابط والشروط

التسخيل

إتصل بنا

أدخون

ىت بيانات خسابى

**English** 

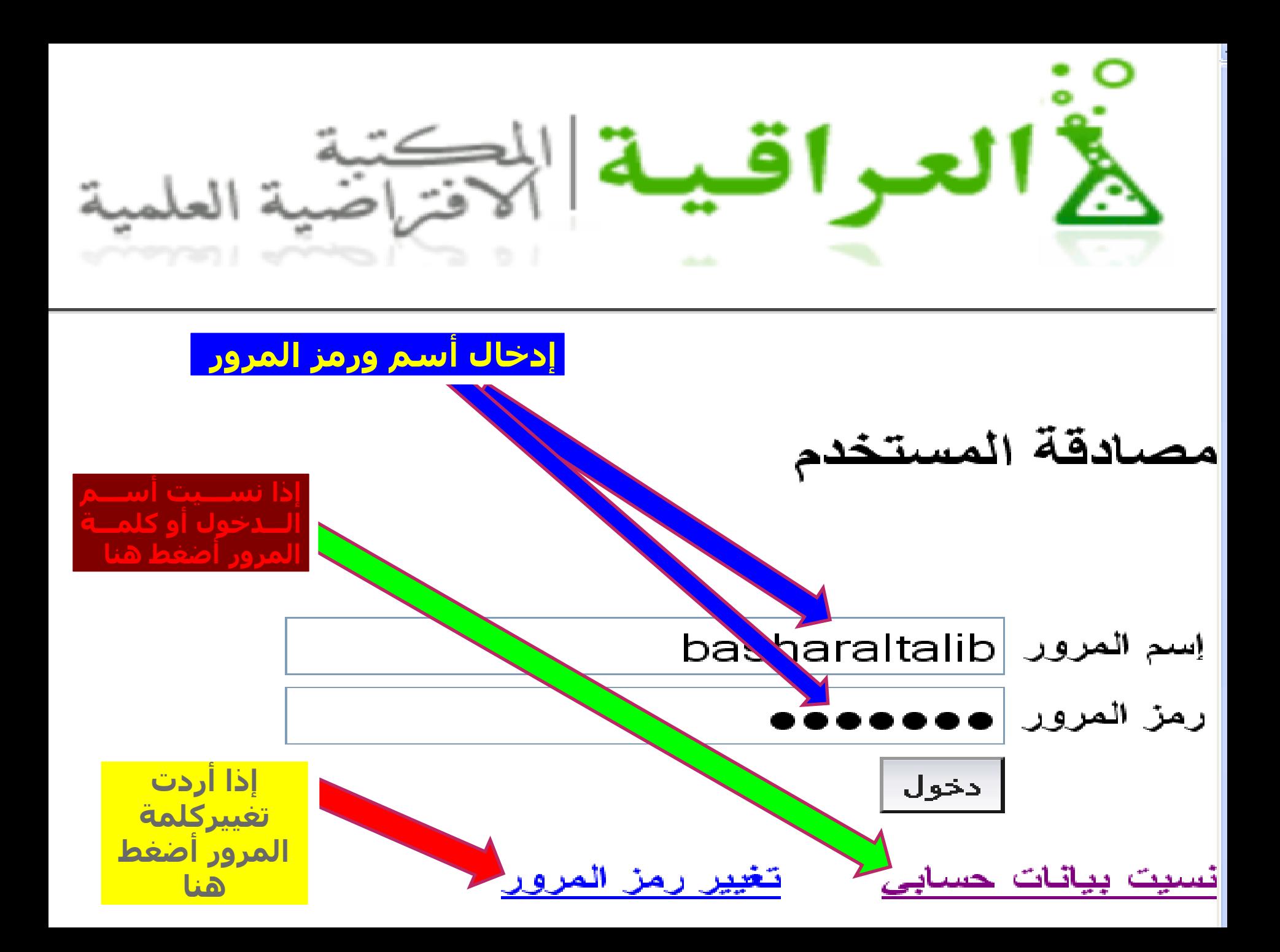

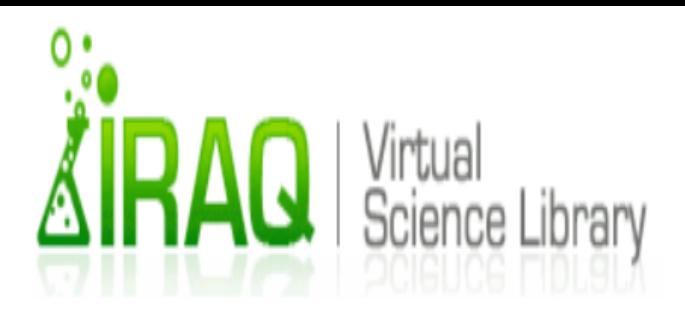

**English** 

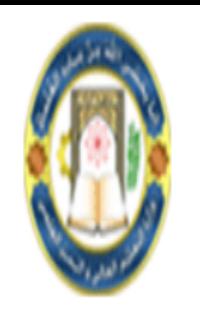

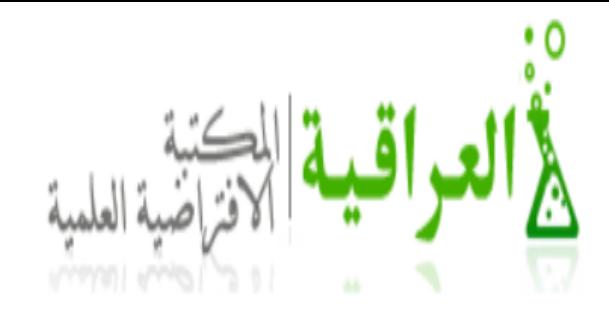

نسيت حسابك

- No offer إدخل عثوان البريد الإلكثروني الذي شت بثوفره عند إنشاء الحساب الخاص بك ونحن سوف نزودك معلومات حسابك من خلال البريد الإلكثروني في بضح دقائق

البربد الالكثرونى

batalib@yahoo.com إرسال

العودة الى صفحة الدخول

ملاحظة عامة للمستخدمين :

اسم المستخدم الخاص بك هر معلومة شخصية فلا تسمح للاخرين استخدامات أسم المسؤول المشارف والمحتفى المحتم المكتبة هي للمستخدم المتحسى في البحث والتعليم فقذولا يجوز استخدامها لأخراص أخرى إساءة الاستخدام قديدقع الجامعة لأنخاذ فران الغاء اشتراكك

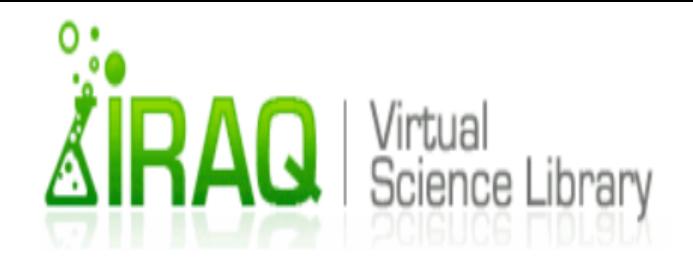

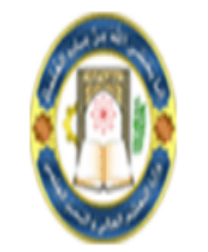

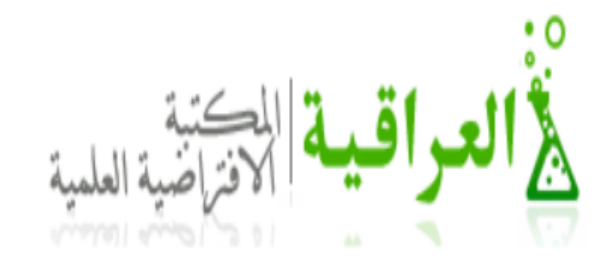

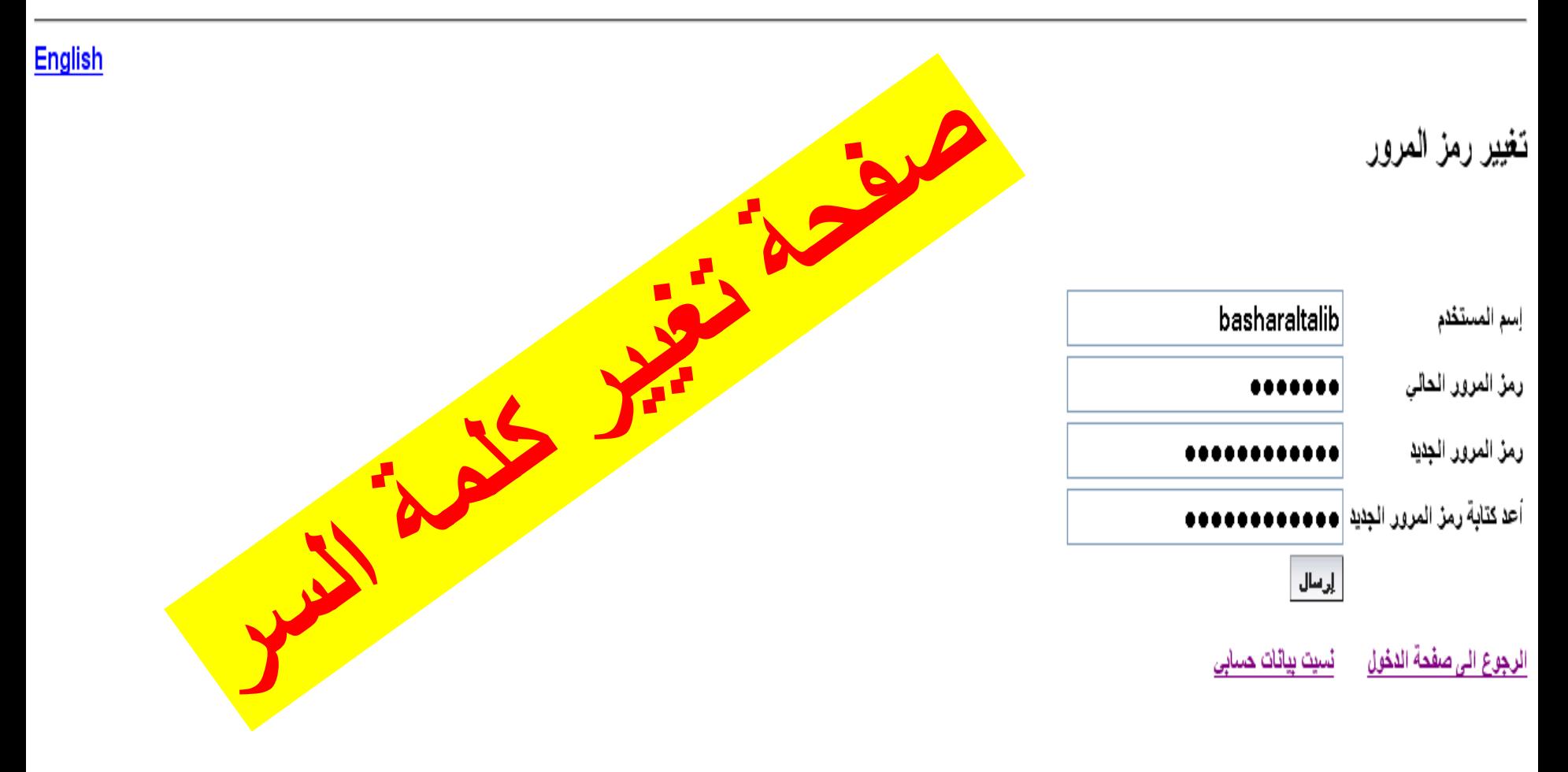

ملاحظة عامة للمستخدمين :

اسم المستخم الخاص بك هر مطومة شخصية فلا تسمح للاخرين استخدامه. حامل أسم المسترق المستخدم المستخدم المستخدم المكتبة هي للمستخدم والمستخدم والثطيم فقط ولا يجوز استخدامها لأغراض أخرى وساءة الاستخدام قديدقع الجامعة لأنخاذ فران الغاء اشتراكك

قيبة الهي

صفحة الدخول إلى الحساب

hasharaltalib إسم المرور بعد إدخال أستم المترور ورميز المرور نقوم بعمل كلبك عليي رمز المرور دخول أدخول یت بیانات حسابی يير رمز المرور

مصنادقة المستخدم

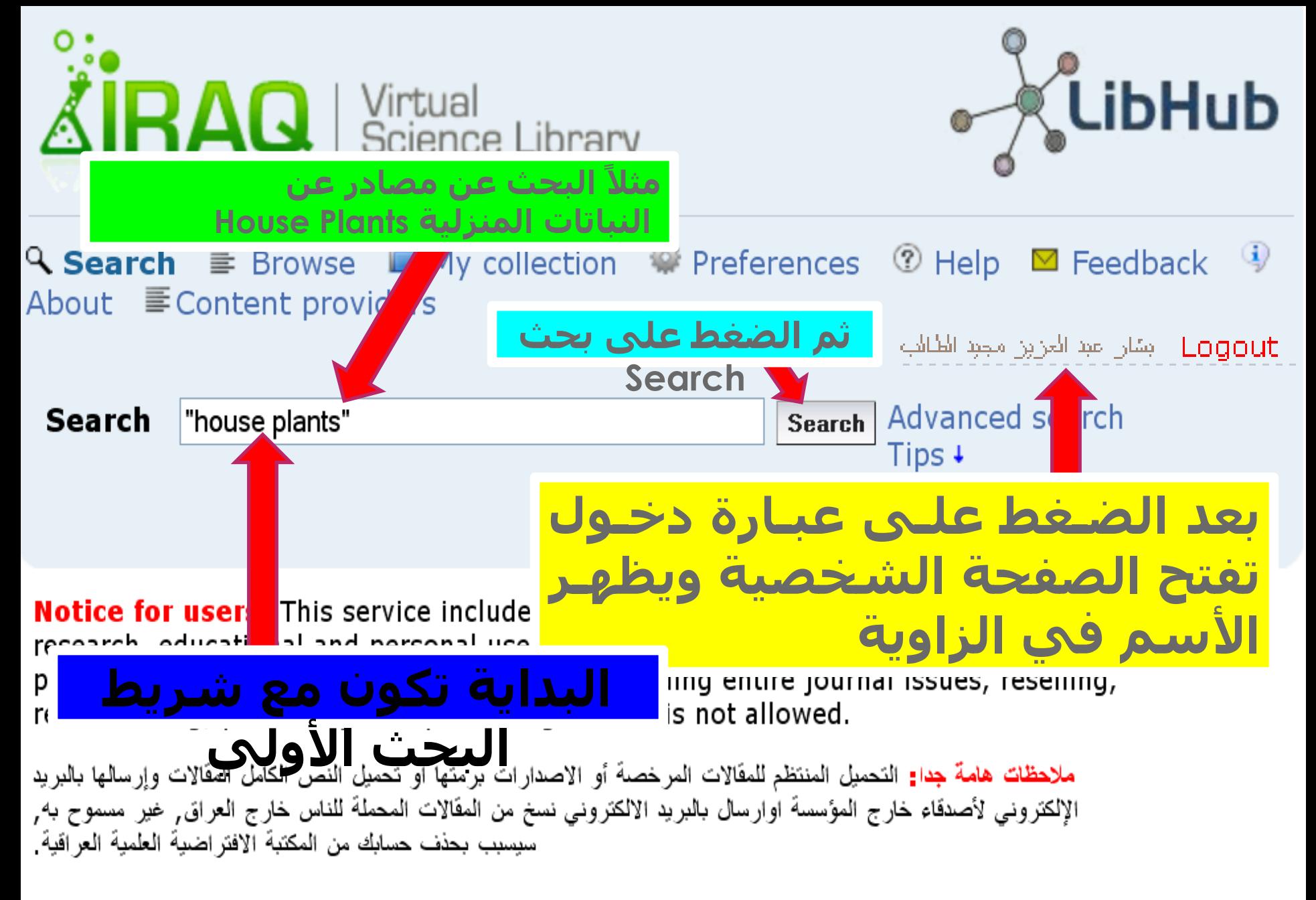

LibHub is provided by SemperTool

©2012 SemperTool

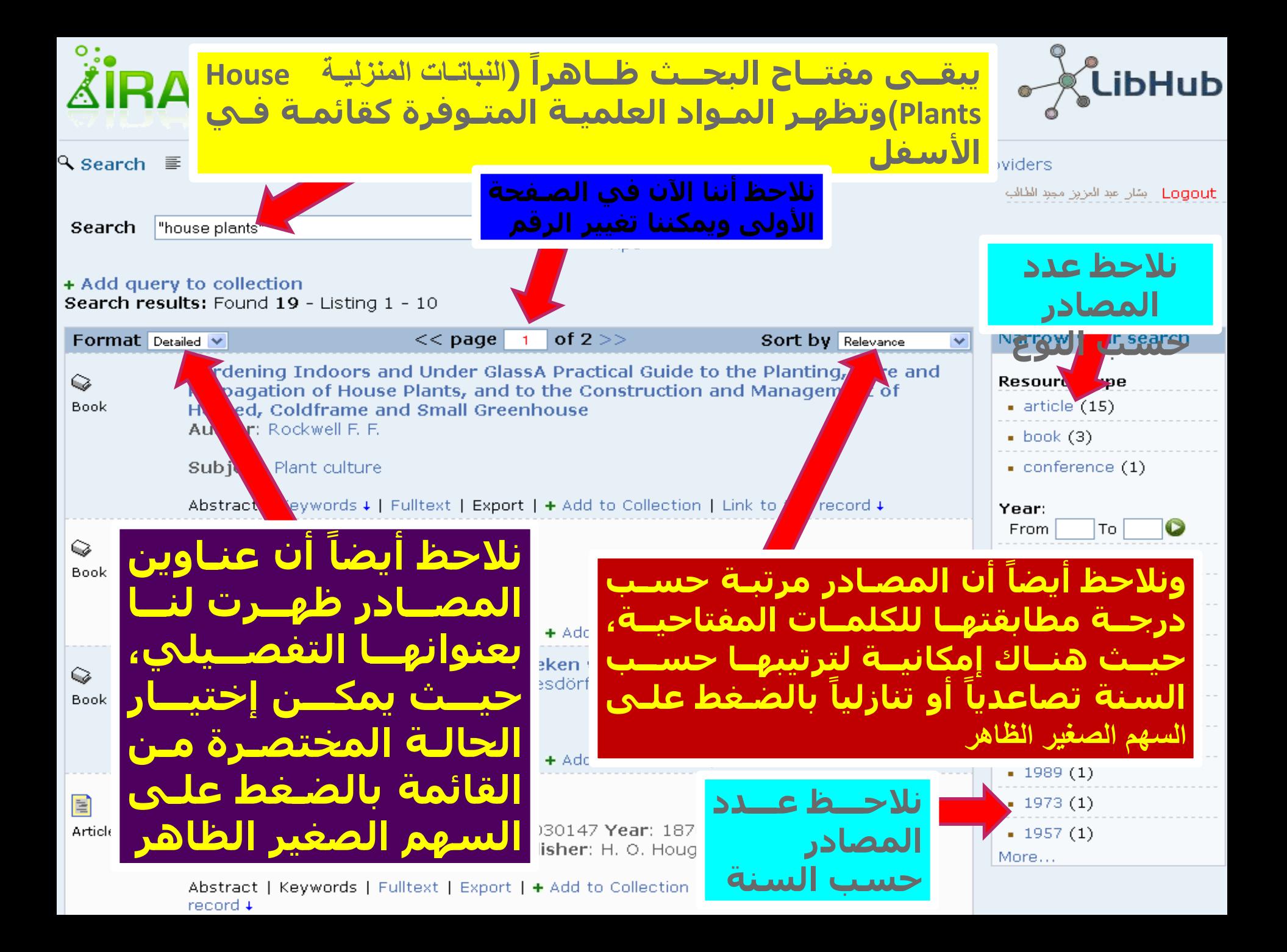

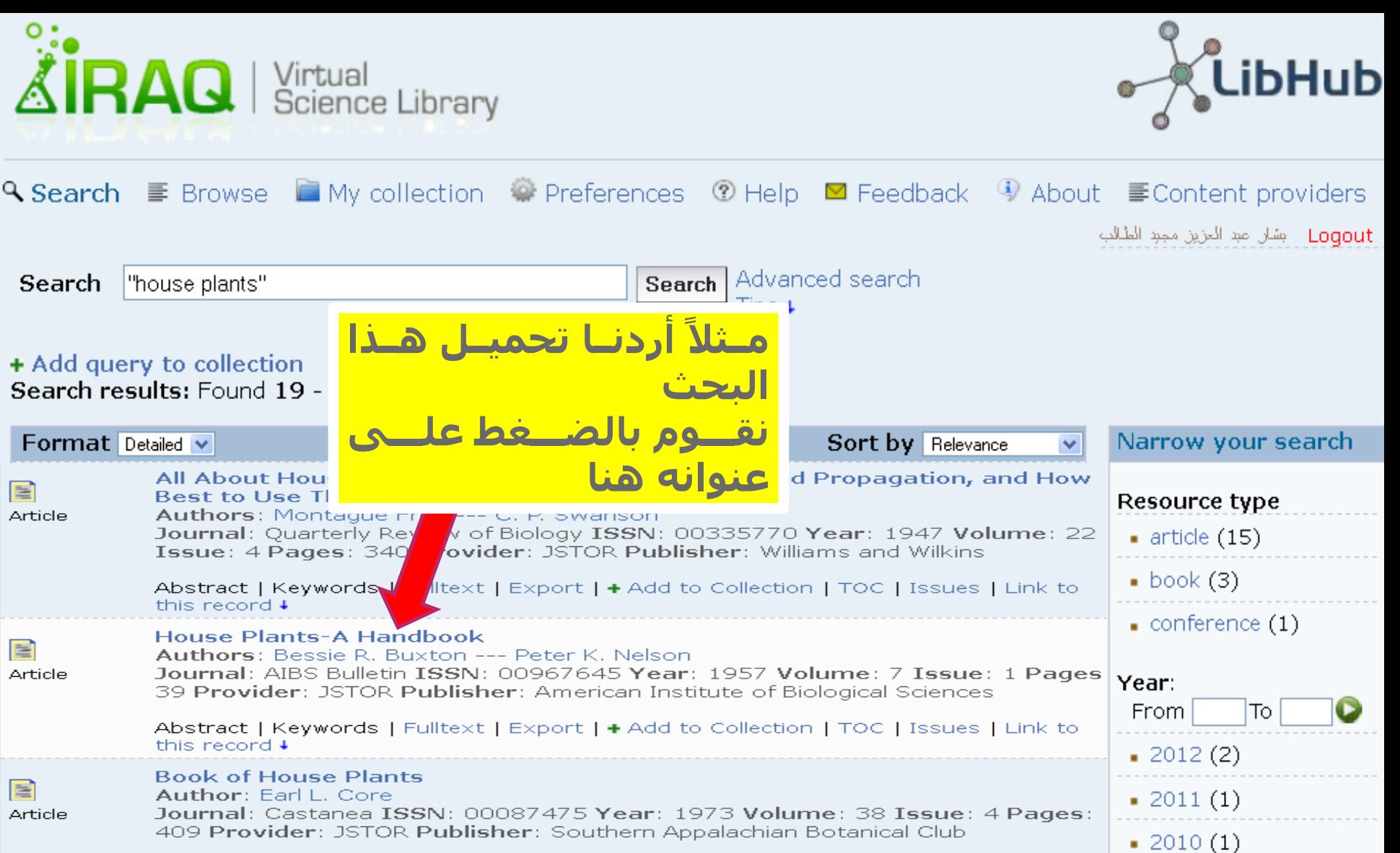

 $\bullet$  2009 (1)

 $\bullet$  2006 (1)

Abstract | Keywords | Fulltext | Export | + Add to Collection | TOC | Issues | Link to this record +

#### Anatomical Study of Plants Grown Under Glasses Transmitting Light of **Various Ranges of Wave Lengths** Author: Norma E. Pfeiffer

E

Article

Journal: Botanical Gazette ISSN: 00068071 Year: 1928 Volume: 85 Issue: 4  $\bullet$  2003 (1) Pages: 427-436 Provider: JSTOR Publisher: The University of Chicago Press

 $\bullet$  2001 $(1)$ Abstract + | Keywords | Fulltext | Export | + Add to Collection | TOC | Issues | Link to this record +

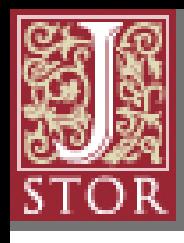

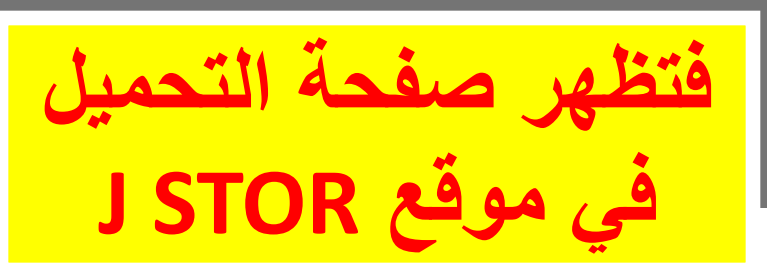

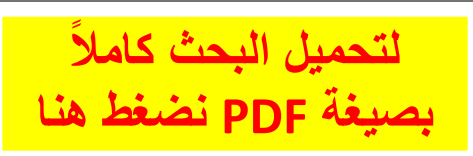

## **JSTOR's Terms and Conditions**

Your use of the JSTOR archive indicates your act

ance of JSTOR's <u>Terms and Conditions</u>.

**Accept JSTOR's Terms and Conditions and proceed to PDF** 

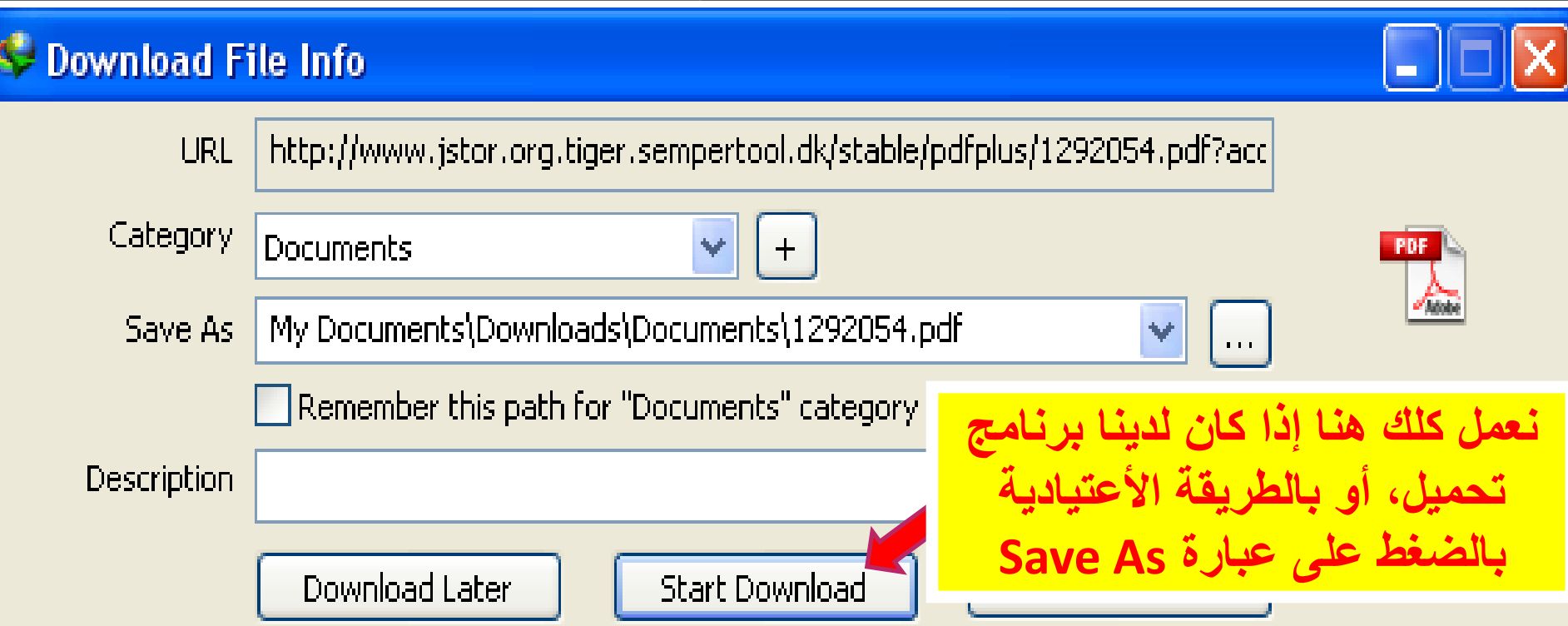

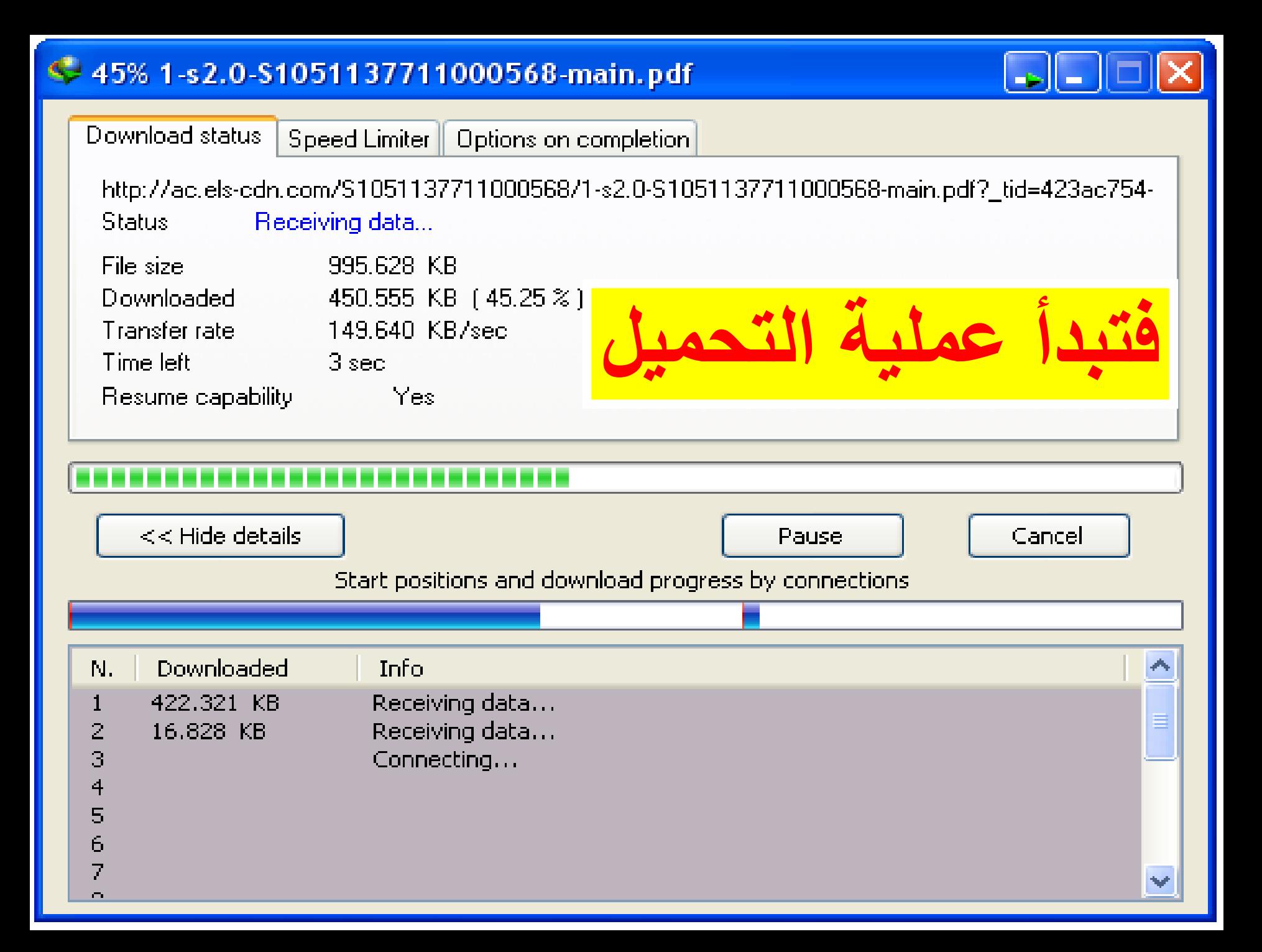

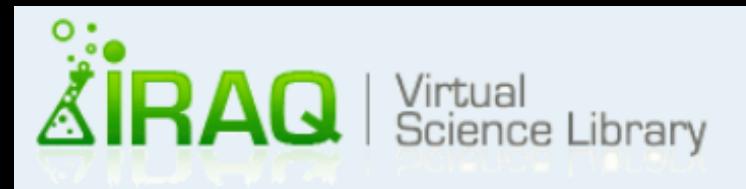

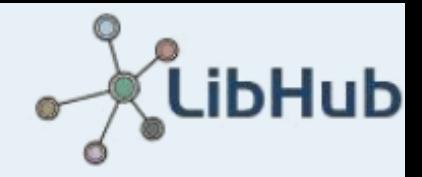

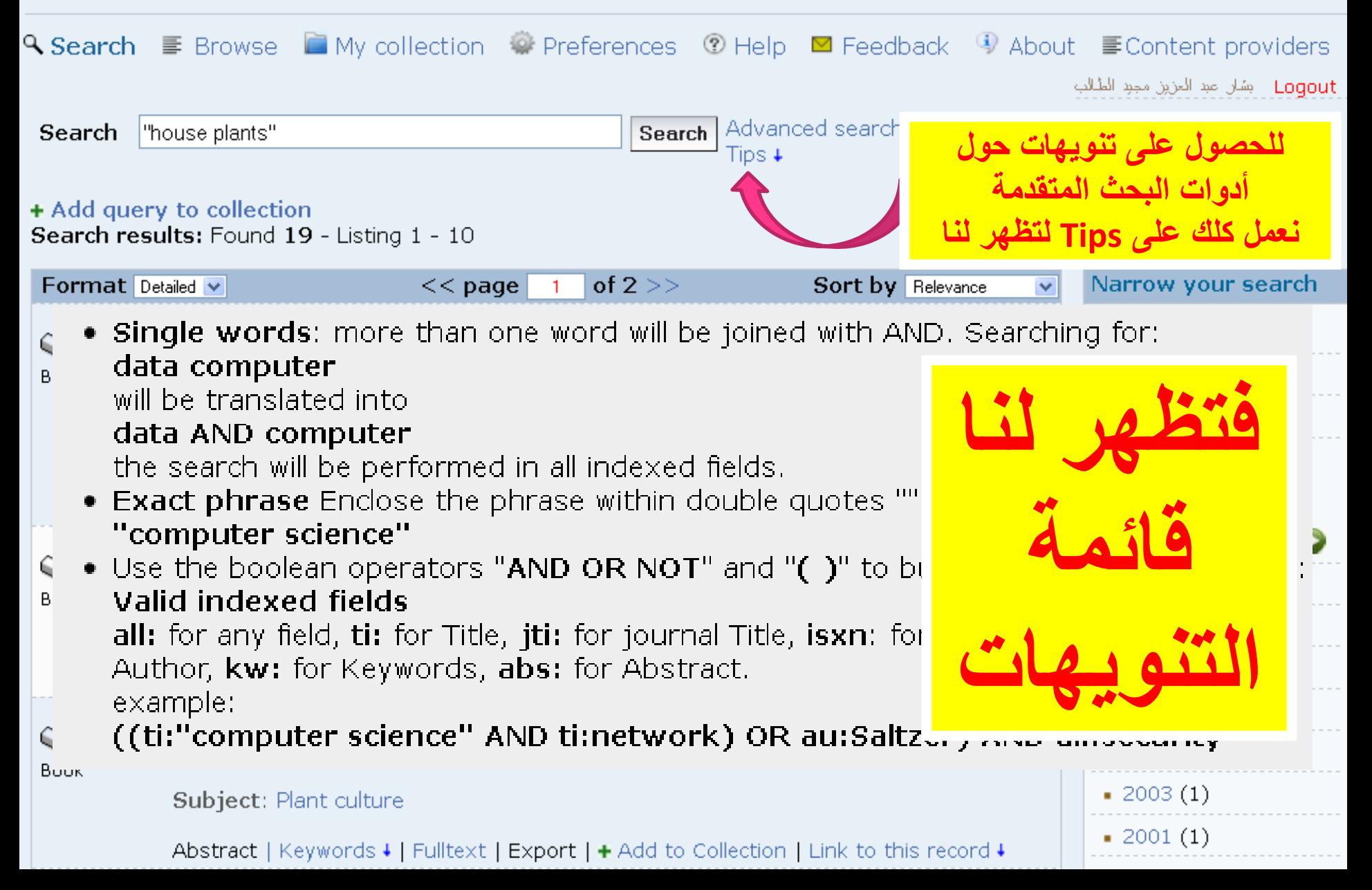

# ترجمة التنورمات

- **.1 وٍّاخ ِفر ج words Single :** عْدٍا ٌنىُ هْاك أمثس ٍِ ميَح فً شسٌط اىثحج فإنها تدمج بكلمة AND فمثلاً نبحث عن المصادر التي تحوي المقطع data) (computer ، فإننا نقوم بكتابتها كما يلي: **data AND computer و**عندها سيتم تنفيذ البحث في جميع الحقول المفهرسة.
- **.2 اٌثسث اٌّطاتك phrase Exact:** ظع اىعثازج اىتً تسغة أُ تعثس عيى اىَصادز اىتً تحتويها بالضبط بين علامتي إقتباس ، فمثلاً إِردت البحث عِن المصادر التي تحتوي علىَ "Computer science| حرفياً فعندها عليناً كتابة "computer" .science"
- **.3 إسرخيَ األ ٚاخ AND ٚ OR ٚ NOT ٚوذٌه ") (" ٌٍسوٛي ػٍٝ إِىأاخ تسث أكثر تقدماً، فمّثلاً يمكن إستخدام المخّتصرات الثّالية:**

iall -l: للبحث عن بحث أو معلومة في كل المصادر بدون إستثناء.

ب- **ti:** ىيثحج عِ ميَح أو ٍقطع فً اىعْاوٌِ

جـ- **Jti:** ىيثحج عِ ميَح أو ٍقطع فً عْاوٌِ اىَجالخ اىعيٍَح

د- **isxn:** ىيثحج عِ ميَح أو ٍقطع حسة زقٌ اىتصٍْف ISSN أو ISBN

هـ- a**u:** للبحث عن كلمة أو مقطع لمؤلف معين

و- **kw:** ىيثحج عِ ميَح أو ٍقطع حسة اىنيَح اىَفتاحٍح

ش- **abs:** ىيثحج عِ ميَح أو ٍقطع فً تَهٍد اىثحىث (abstract(

((ti:"computer science" AND ti:network) OR au:Saltzer) AND all:security :ثالاَف

أي البحث عن المصادر التي تحتوي في عنوانها على كل من المقطع computer" "science وكذلك الكلمة network أو المصادر من تأليف الباحث Saltzer وأن يكون البحث في كل المصادر التي تقع ضمن بحوث أمنية المعلومات.

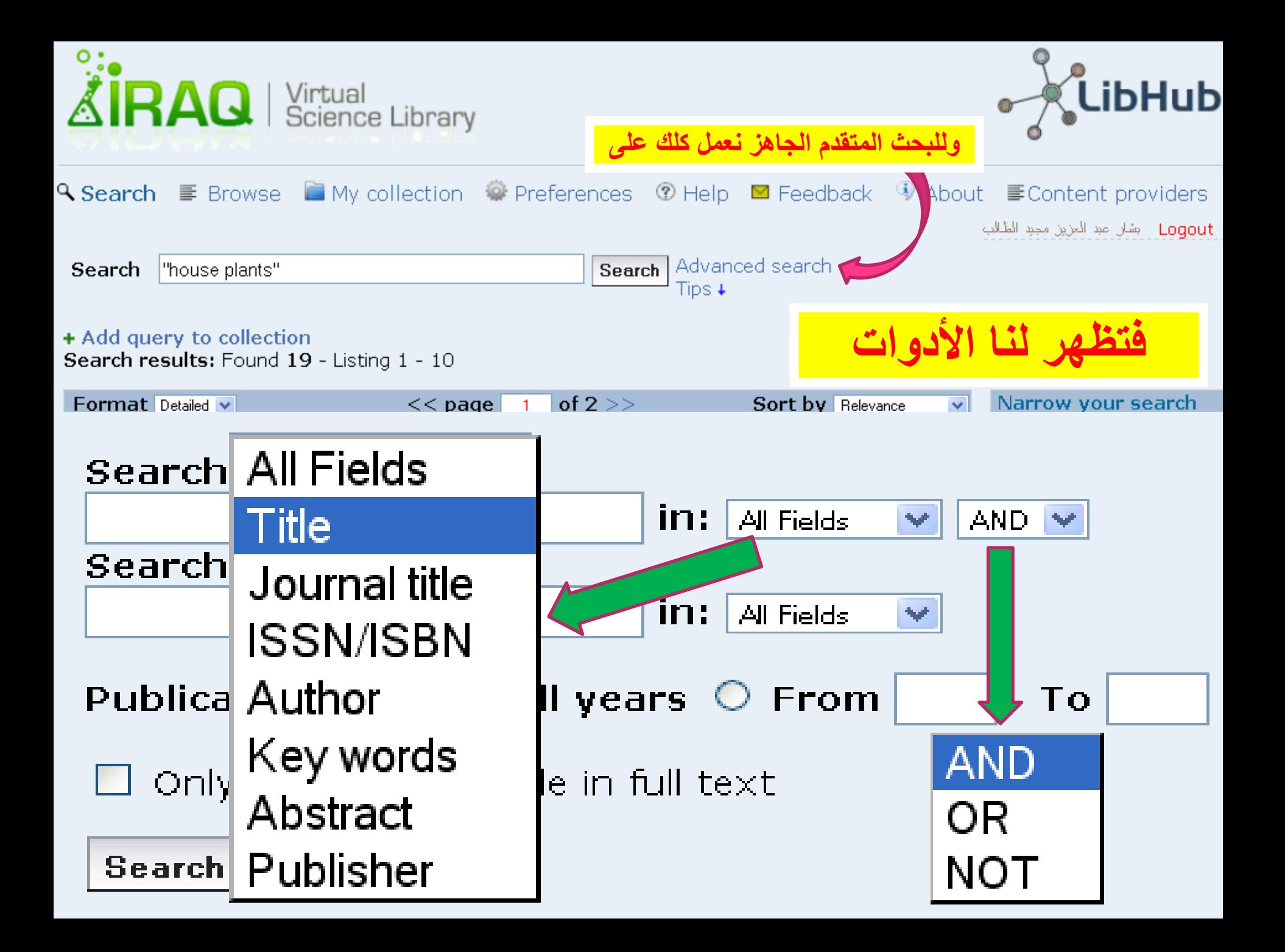

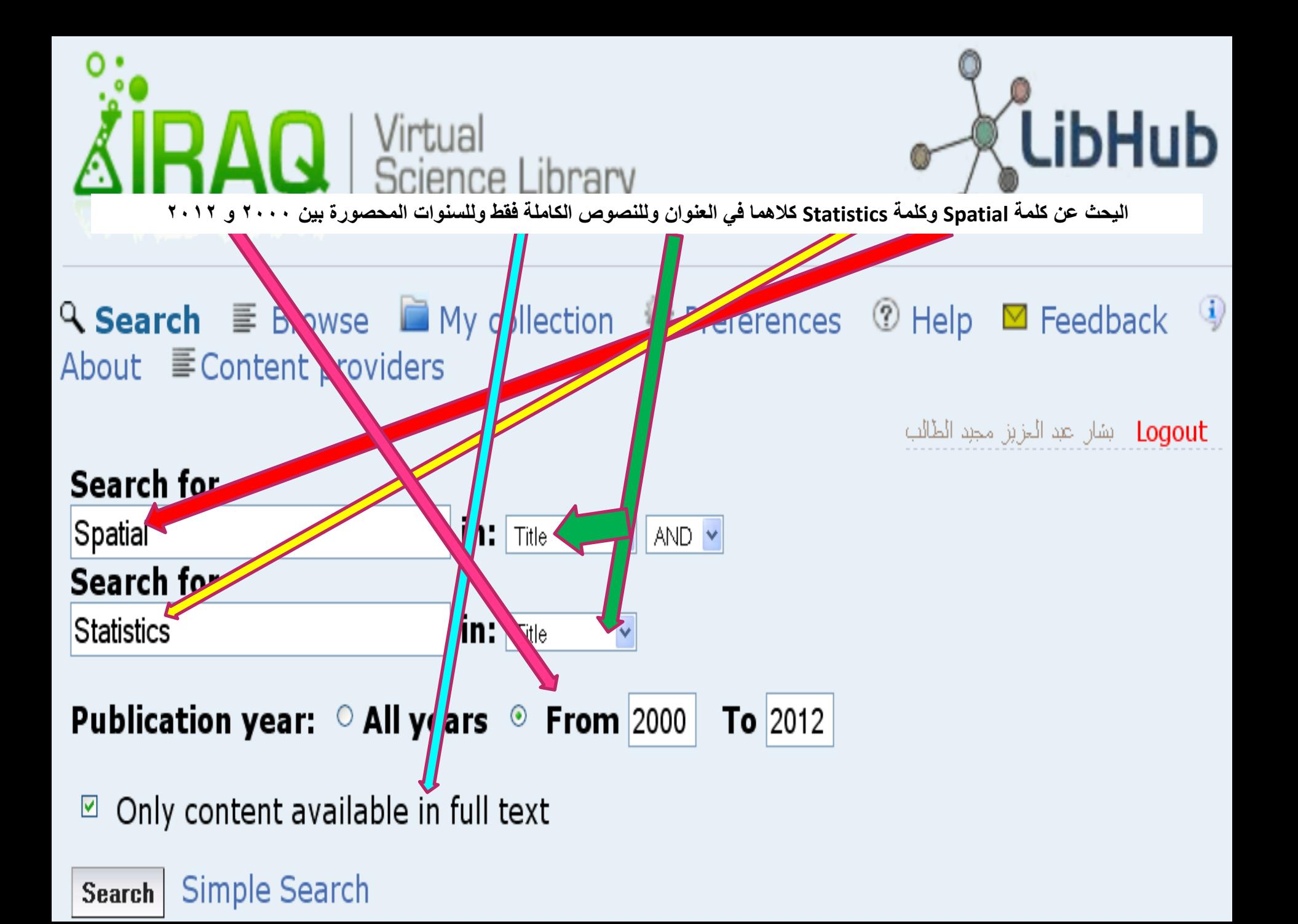

Refine your search: (ti:Spatial) AND (ti:Statistics)

 $In$  All Fields  $AND \nightharpoonup$  $\blacktriangledown$ Search

+ Add query to collection Search results: Found 277 - Listing 1 - 10

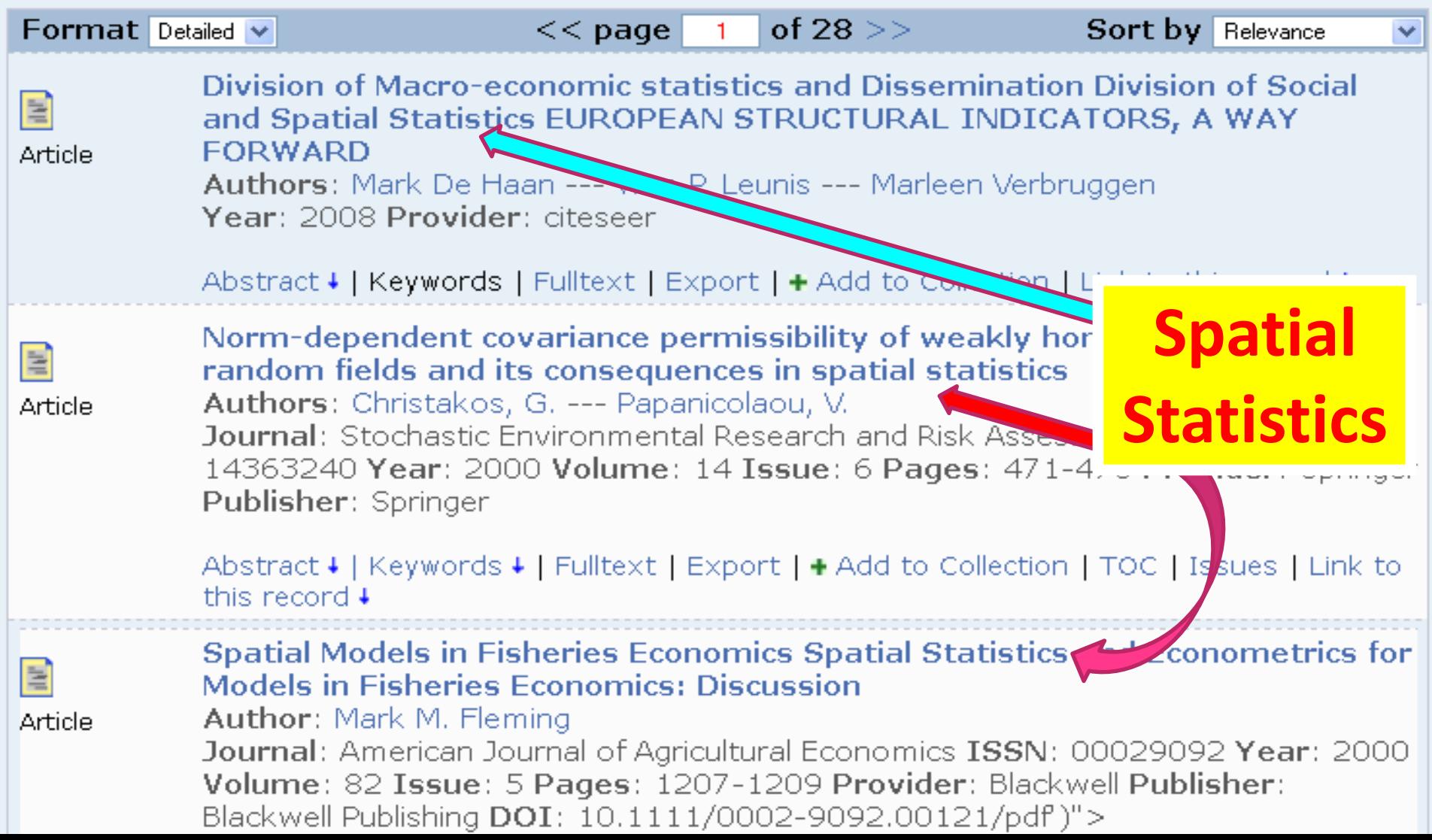

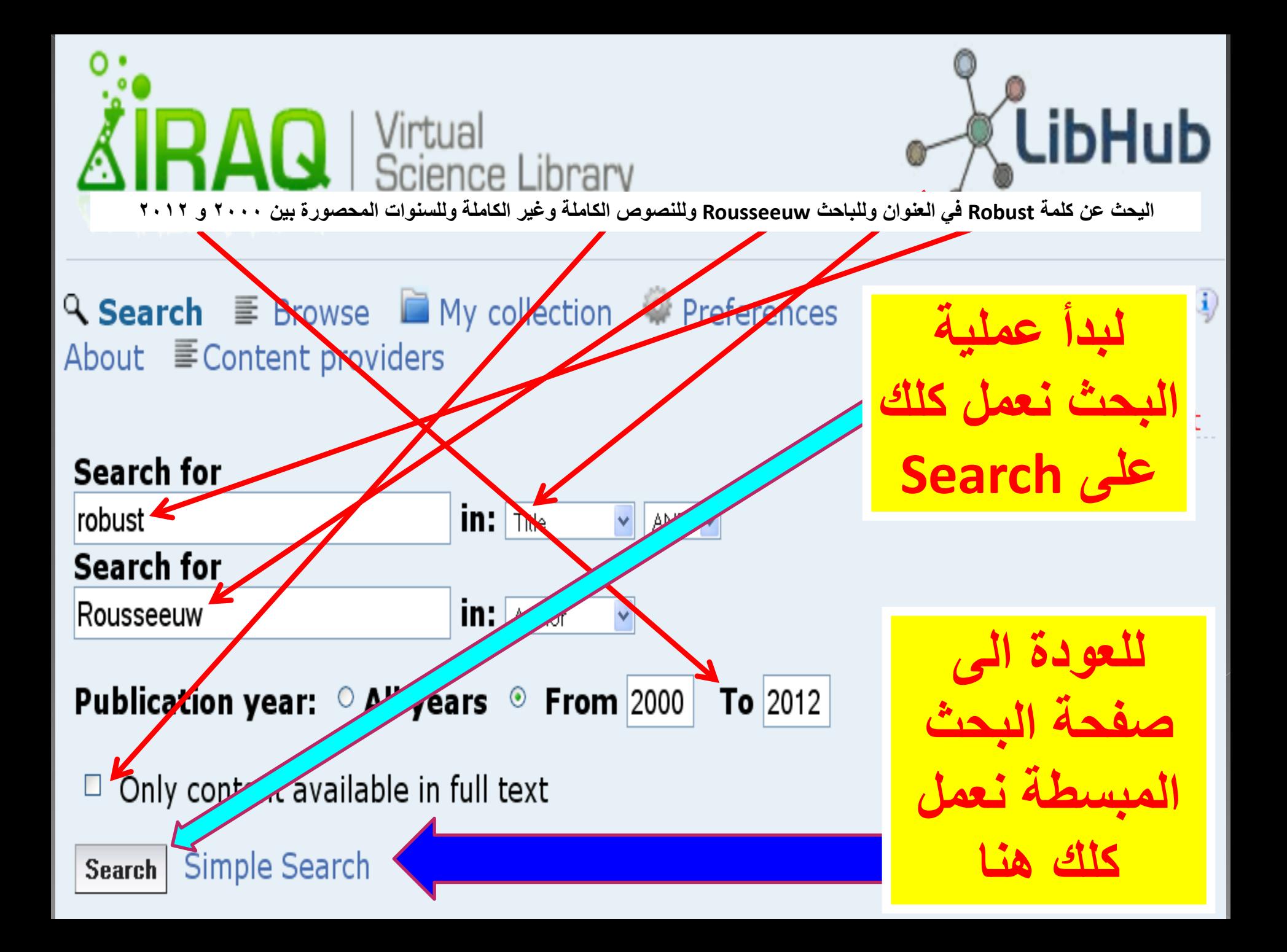

Refine your search: (ti:robust) AND (au:Rousseeuw)

![](_page_27_Figure_2.jpeg)

![](_page_28_Picture_0.jpeg)

![](_page_28_Picture_1.jpeg)

![](_page_28_Figure_2.jpeg)

**Browse results:** Found 99 - Listing 1 - 10

![](_page_29_Figure_1.jpeg)

![](_page_30_Picture_0.jpeg)

![](_page_30_Picture_1.jpeg)

![](_page_30_Figure_2.jpeg)

## In:  $\odot$  Journals  $\odot$  Books  $\odot$  Databases & Links

![](_page_31_Picture_0.jpeg)

![](_page_31_Picture_1.jpeg)

## Q Search **E** Browse My collection © Preferences ① Help M Feedback <sup>(i)</sup> About E Content providers

ـ Logout - بشان عبد المزيز مجبد الطالب

## Resources By Subject

## **Expand Subject Tree**

- Agriculture
- Archaeology
- Asian studies
- Business, economics and management
- Education
- Environmental studies
- Gender studies
- General reference
- $\blacksquare$  History
- Language and literature
- $\blacksquare$  Law

• Library and information science

فتظهر قائمة بالتخصصات العلمبة المتوفر ة

- Medicine
- Others
- Performing arts
- Philosophy
- Political science
- Psychology
- $\blacksquare$  Religion
- Science
- Social sciences
- Technology and engineering

![](_page_32_Picture_0.jpeg)

![](_page_32_Picture_1.jpeg)

## Q Search **E** Browse My collection <sup>2</sup> Preferences <sup>1</sup> Help M Feedback <sup>4</sup> About E Content providers

ـ Logout - بشان عبد المزيز مجبد الطالب

## Resources By Subject

## **Expand Subject Tree**

- Agriculture
- Archaeology
- Asian studies
- Business, economics and management
- Education
- Environmental studies
- Gender studies
- General reference
- $\blacksquare$  History
- Language and literature
- $\blacksquare$  Law
- Library and information science
- $\blacksquare$  Medicine
- $\bullet$  Others  $\bullet$
- Performing arts
- Philosophy
- Political science
- Psychology
- $\blacksquare$  Religion
- Science
- Social sciences
- Technology and engineering

مثلاً أردنا تصفح المصادر الطبية<br>فنعمل كلك على Medicine

Q Search **E** Browse ■ My collection <sup>©</sup> Preferences ② Help ⊠ Feedback <sup>(i)</sup> About E Content

Logout بشان عبد المزين مجبد الطالب

### Resources By Subject

**Expand Subject Tree** 

providers

#### Subjects ▶ Medicine

- Alleray and immunology (31 journals)
- Anesthesiology and intensive care (27 journals)
- Cardiovascular and respiratory system (123) journals)
- Complementary and alternative medicine (14 journals) (8 books)
- Dentistry (61 journals) (1 books)
- Dermatology (24 journals) (1 books)
- Endocrinology and diabetes (20 journals)
- Gastroenterology (43 journals)
- Genitourinary system and urology (32) journals)
- Geriatrics (24 journals)
- Gynecology and obstetrics (64 journals) (5 books)
- Hematology (16 journals)
- Human anatomy (11 journals)
- Internal medicine (344 journals) (37 books)
- Medical technology and radiology (70 journals)
- Medicine (General) (504 journals) (21 books) (69 databases & links)

![](_page_33_Picture_21.jpeg)

- Neurosciences (112 journals) (1 databases & links)
- Nursing (68 journals) (3 books) (17 databases & links)
- Oncology (92 journals) (3 databases & links)
- Ophthalmology (33 journals) (1 books)
- Otorhinolaryngology (23 journals) (1 books)
- Pathology (57 journals) (1 books)

فتظهر المصادر المته في ة في الطب

- Pediatrics (103 journals) (9 books)
- Pharmacy and materia medica (59 journals) (2 books)
- Physical therapy (Physiotherapy) and occupational therapy
- (23 journals) (6 databases & links)
- Physiology (148 journals) (20 books) (3 databases & links)
- Psychiatry (47 journals)
- Public health and social medicine (230 journals) (24 books) (2 databases & links)
- Surgery (152 journals) (8 books)
- Therapeutics, Rehabilitation, Pharmacology (109 journals) (18 books)

![](_page_34_Picture_0.jpeg)

![](_page_34_Picture_1.jpeg)

![](_page_34_Picture_2.jpeg)

- Archaeology
- Asian studies
- Business, economics and management
- Education
- Environmental studies
- Gender studies
- General reference
- $\blacksquare$  History
- Language and literature
- $\blacksquare$  Law
- Medicine
- Others
- Performing arts
- Philosophy
- Political science
- Psychology
- $\blacksquare$  Religion
- Science
- Social sciences
- Technology and engineering

![](_page_35_Picture_0.jpeg)

![](_page_35_Picture_1.jpeg)

Q Search **E** Browse ■ My collection © Preferences ① Help ⊠ Feedback 9 About E Content providers

ـ Logout - بشان عبد الحزين مجبد الطَّالب

#### Resources By Subject **فتظهر Collapse Subject Tree** Agriculture Agriculture (General) (126 journals) (30 books) **القائمة Additional Contract Contract Contract Service** Aquaculture and fisheries (21 journals) Forestry (40 journals) (4 books) Plant culture (79 journals) (78 books) **المفصلة** Veterinary science (107 journals) (33 books) (4 databases & links) Wildlife and hunting (1 journals) (15 books) Archaeology Archaeology (General) (70 journals) (4 books) **Codses & links)** Classical archaeology and ancient history and sournals) (6 books) (3 databases & lip Historical archaeology ( 8 journals) ( 4 books) Historical osteology (93 journals) (192 books) **وألظهار**  Prehistoric archaeology (91 journals) (192 books) Asian studies Asian studies: business, economics and management  $\overline{f}$  i journals iatab & links Asian studies: history (65 journals) (323 books) **محتوى أي**  Asian studies: languages and literature (11 journals) (53 book Asian studies: law (2 books) Asian studies: miscellaneous **واحدة نعمل**  Asian studies: political science (3 books) Asian studies: religion and philosophy (11 journals) (6 books) Asian studies: social sciences **كلك علٌها**Business, economics and management Business and management (303 journals) (25 books) (8 databases & links) Employment management  $\ell$  4 journals)
**Biotechnology** (54 journals) Chemical Engineering (122 journals) (18 books) Metallurgy and mining (33 journals) (10 books) (1 databases & links) **Polymer technology** (3 journals) **Computer Engineering** (175 journals) (1 databases & links) **Computer Science** (593 journal and databases & links) **Construction and building enginee.** (30 journals) (9 books) (3 databases & links) **Electrical engineering and electronics**  $\left(\frac{1}{2}\right)$  (14 books) (8 databases & links) **Energy** (11 journals) **Environmental engineering** (72 journals) ( $\varepsilon$ ا<br>المراجع **نعمل كلك على مجالت مثال** Fire engineering and risk management (1) Food technology (59 journals) (122 books) (1  **Computer Engineering Geotechnical engineering** (12 journals) (3 d و التي يظهر من الرقم أنه تتوفر Hydraulic engineering (18 journals) ( 8 books **Industrial design** (4 journals) **175 مجلة علمٌة فً موضوع** Mechanics and mechanical engineering ( ) **Naval science and architecture** (2 journals) **هندسة الحاسوب**Planning and surveying (107 journals) (39 b Production and engineering management (74 journals) (20 books) (1 databases & links)

Signals and systems (205 journals) (1 databases & links)

Telecommunication (61 journals) (1 databases & links) **Standards** (4 databases & links)

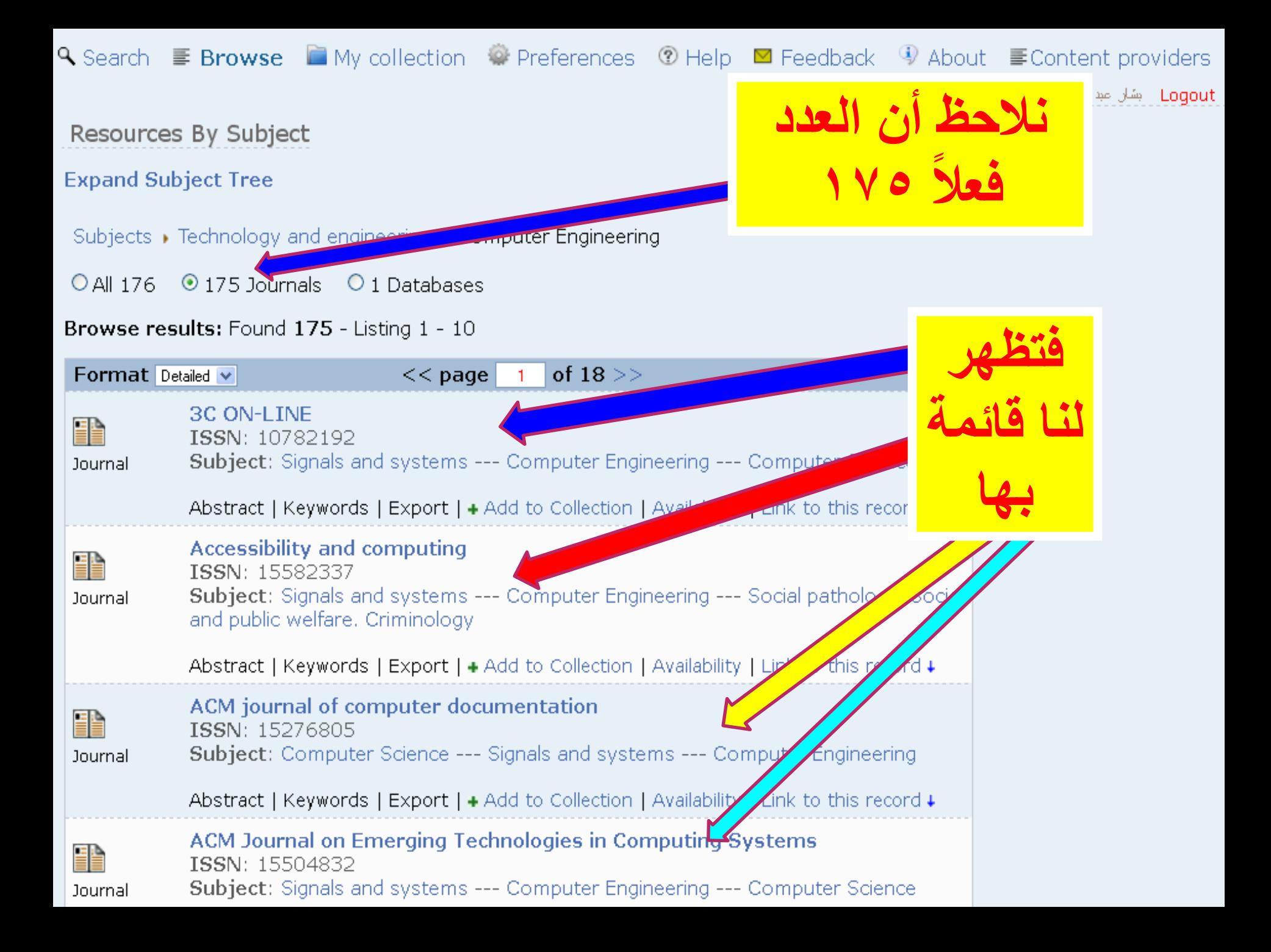

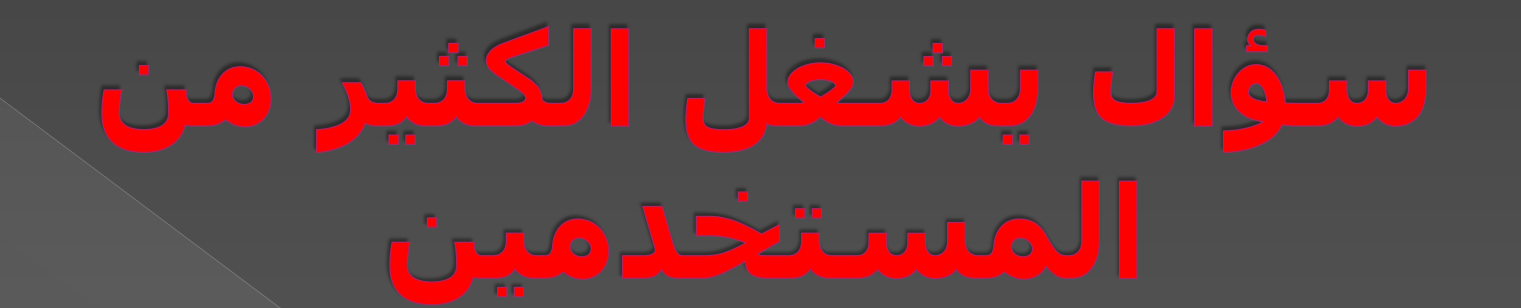

 س هْاك اىنثٍس ٍِ اىَصادز اىعيٍَح فَي المَكتبة الأفتراضية لا أنجح في تحميلها فَما السَّيب؟ <u>ه **الحواب:** لأن إشتر</u>اك الوزارة ليس كاملاً فهناك بعض المصادر متوفرة بشكل كامل وبعضها ىيتصفح فقط

ووكيف لي أن أعرف فيما إذا كان اىَصدز قاتو ىيتحٍَو اىناٍو أو فقط ىألستعساض؟ و<u>الحواب:</u> وذلك من خلال المربع الموجود فني أسفل صفحة البحث، وكما هو مبين

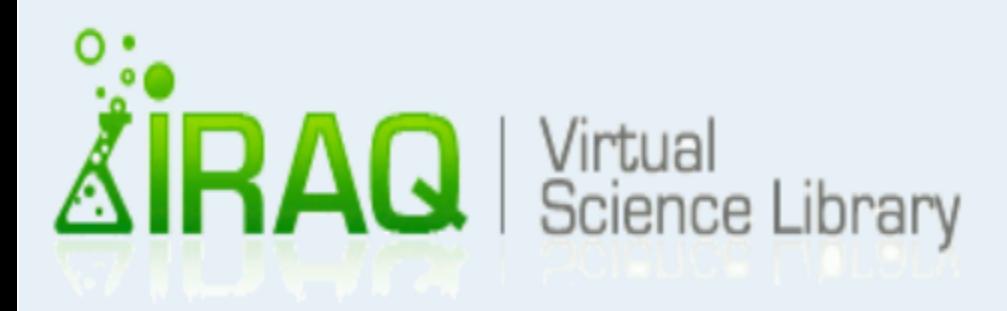

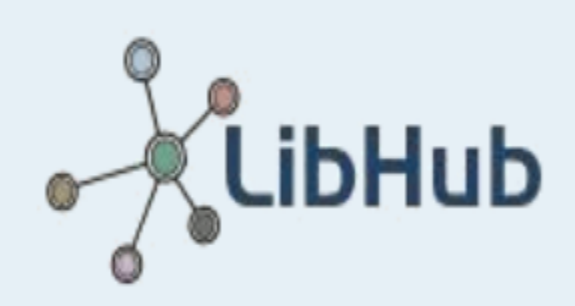

Loqout - بشان عبد الحزيز مجبد الطالب

**Q Search** E Browse My collection # Preferences <sup>⑦</sup> Help  $\boxtimes$  Feedback  $\ddot{\textbf{y}}$ About ME Content providers

Search for in: Title AND Y neural  $\bar{\textbf{v}}$ Search for **Networks**  $\mathsf{in}$ : Title  $\ddot{\mathbf{v}}$ 

Publication year:  $\circ$  All years  $\circ$  From 2009 To  $2012$ 

 $\Box$  Only content available in full text

Simple Search Search

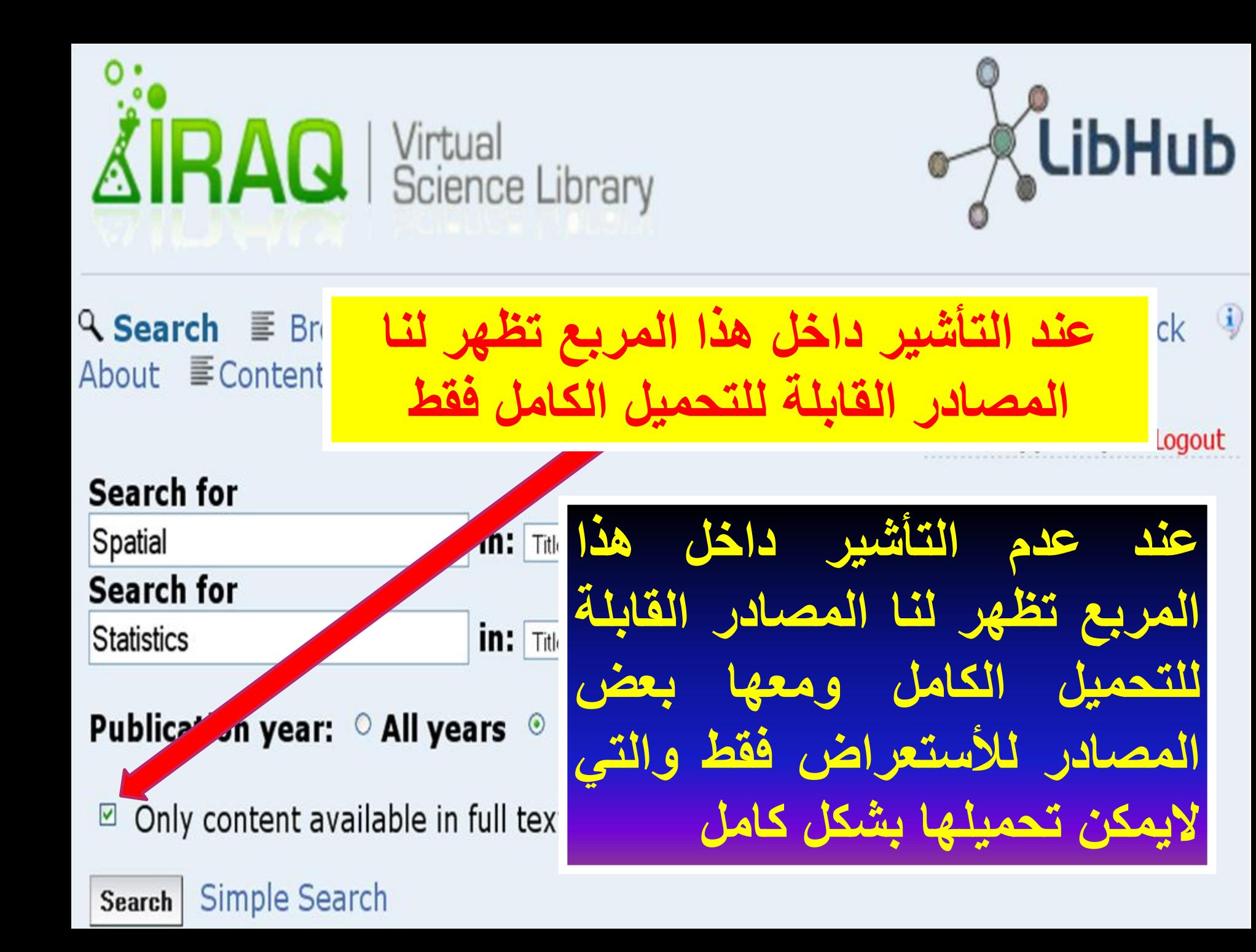

**Q** Search  $\equiv$  **Browse**  $\equiv$  My collection  $\approx$  Preferences  $\otimes$  Help  $\equiv$  Feedback  $\otimes$  About  $\equiv$  Content providers

الم اصفحة

لآن نذهب إلى صفحا<br>محمو عتي المفضلة

**My Collection** 

Logout - بشان عبد العزيز مجبد الطالب

Resources By Subject

**Expand Subject Tree** 

Subjects → Technology and engineering → Computer Engine

 $\odot$  175 Journals  $\odot$  1 Databases O All 176

Browse results: Found 175 - Listing 1 - 10

#### Format Detailed v

of  $18 \geq$  $<<$  page

罪 Journal

3C ON-LINE ISSN: 10782192 **Subject:** Signals and systems --- Computer Engineering --- (

Abstract | Keywords | Export | + Add to Collection | Availability

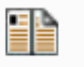

Accessibility and computing

ISSN: 15582337

**Subject:** Signals and systems --- Computer Engineering --- Social pathology. Social Journal and public welfare. Criminology

Abstract | Keywords | Export | + Add to Collection | Availability | Link to this record +

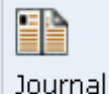

EÈ

Journal

ACM journal of computer documentation ISSN: 15276805

**Subject:** Computer Science --- Signals and systems --- Computer Engineering

Abstract | Keywords | Export | + Add to Collection | Availability | Link to this record +

**ACM Journal on Emerging Technologies in Computing Systems** ISSN: 15504832 Subject: Signals and systems --- Computer Engineering --- Computer Science

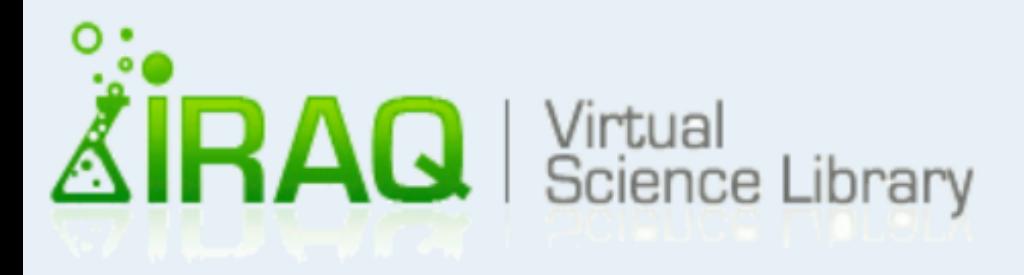

**Title** 

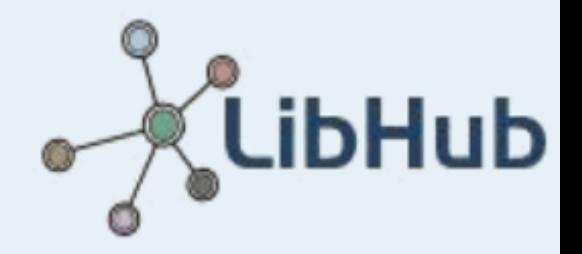

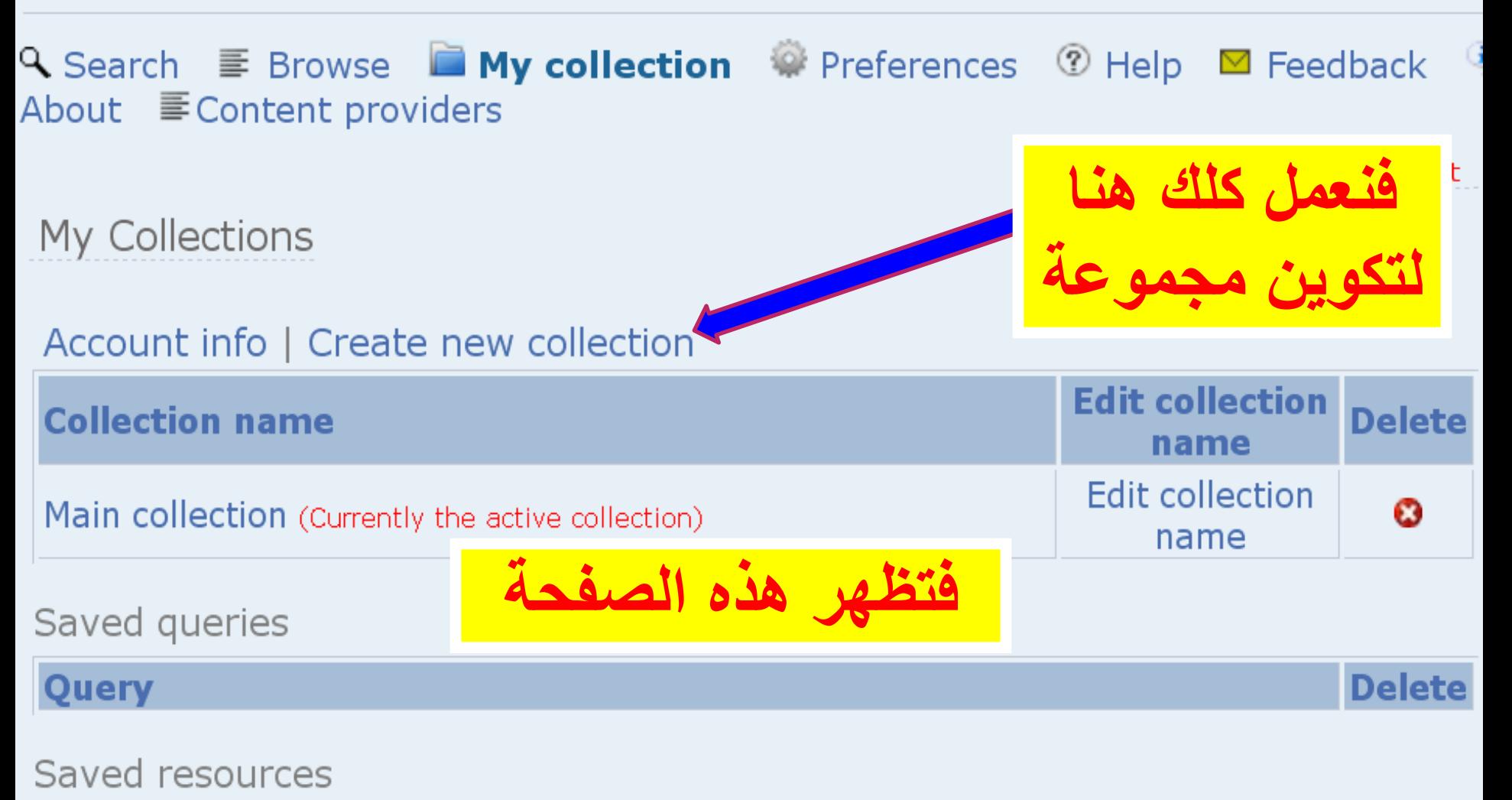

**Edit a note Delete** Tvpe

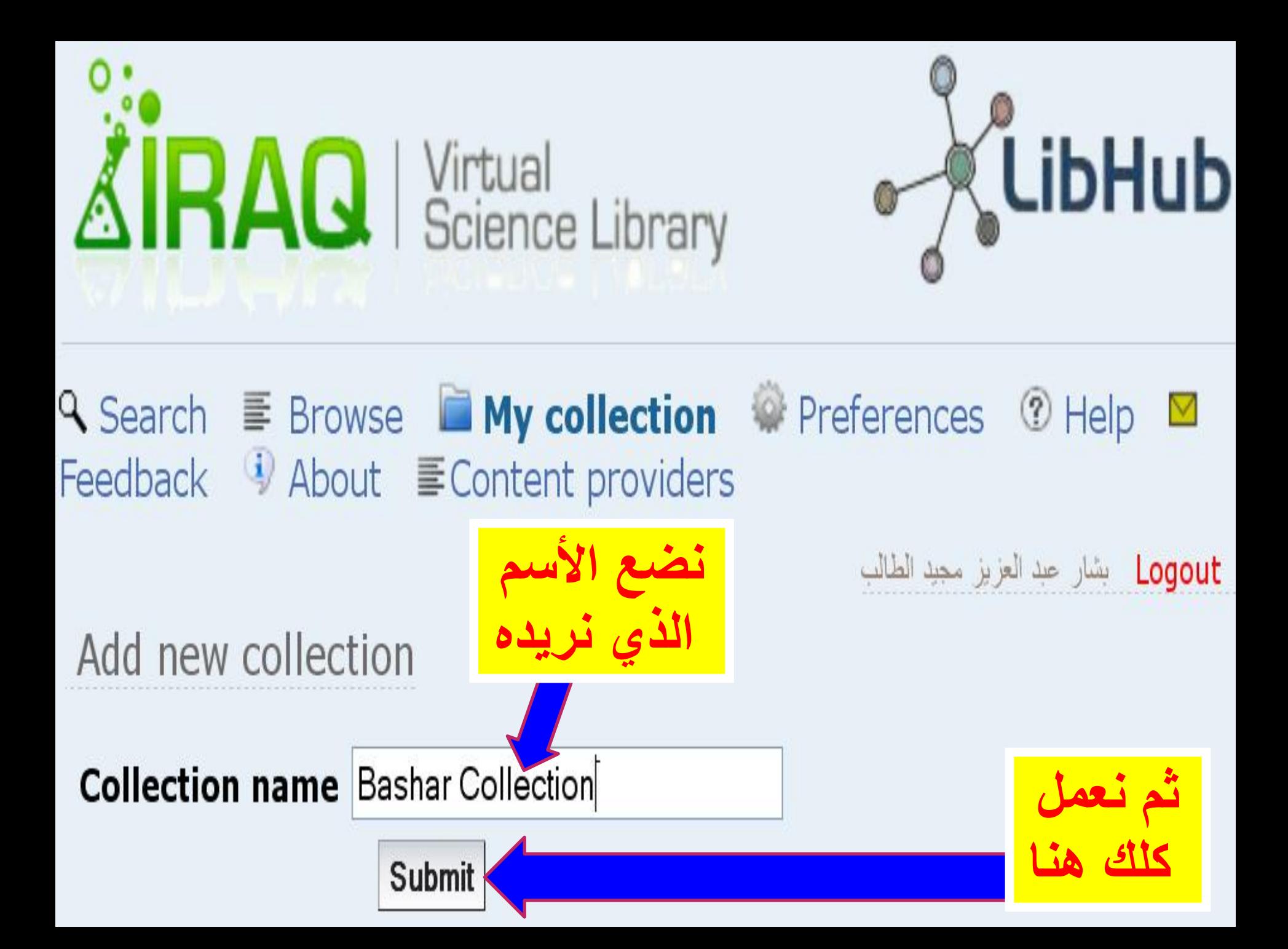

### My Collections

### Account info | Create new collection

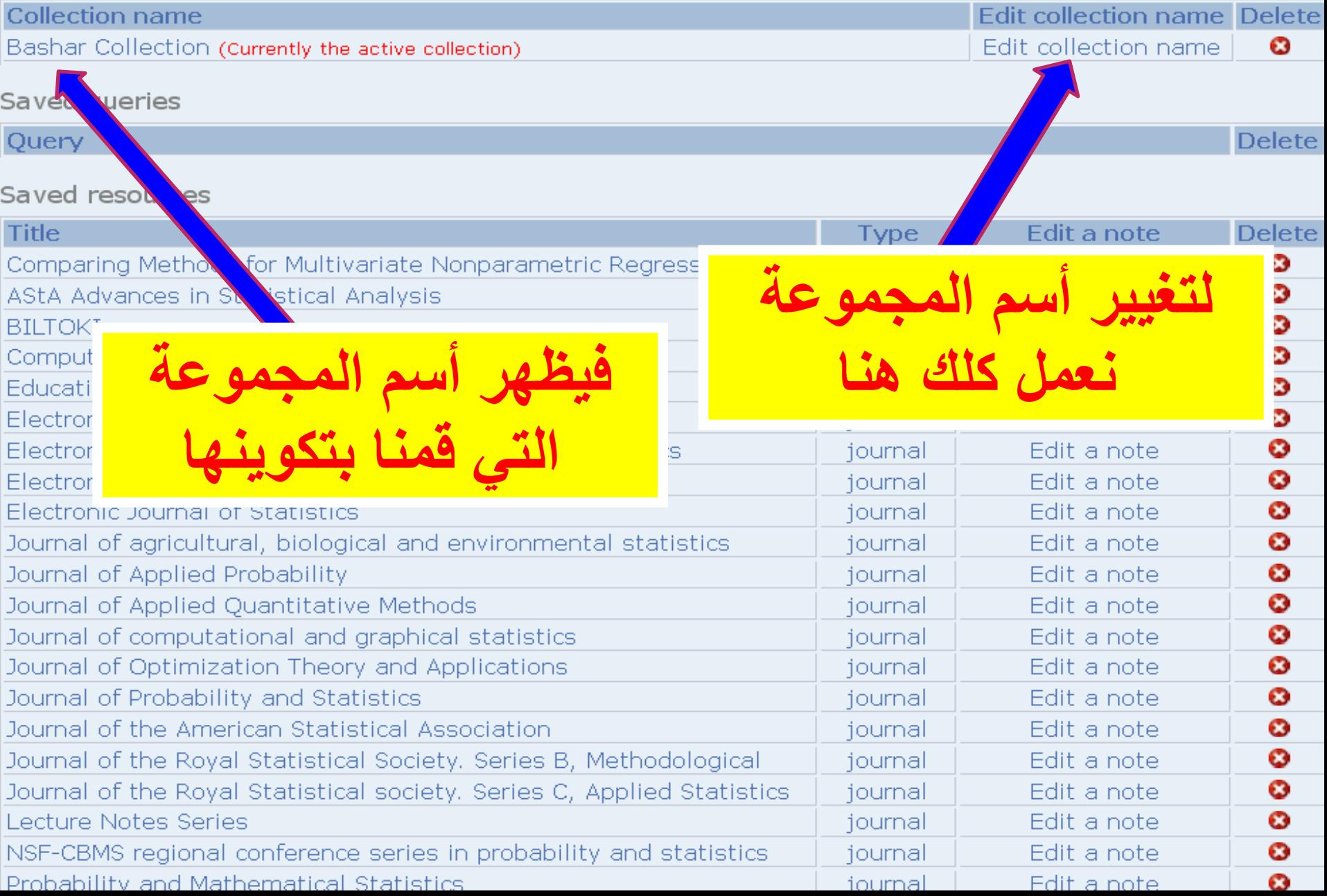

### My Collections

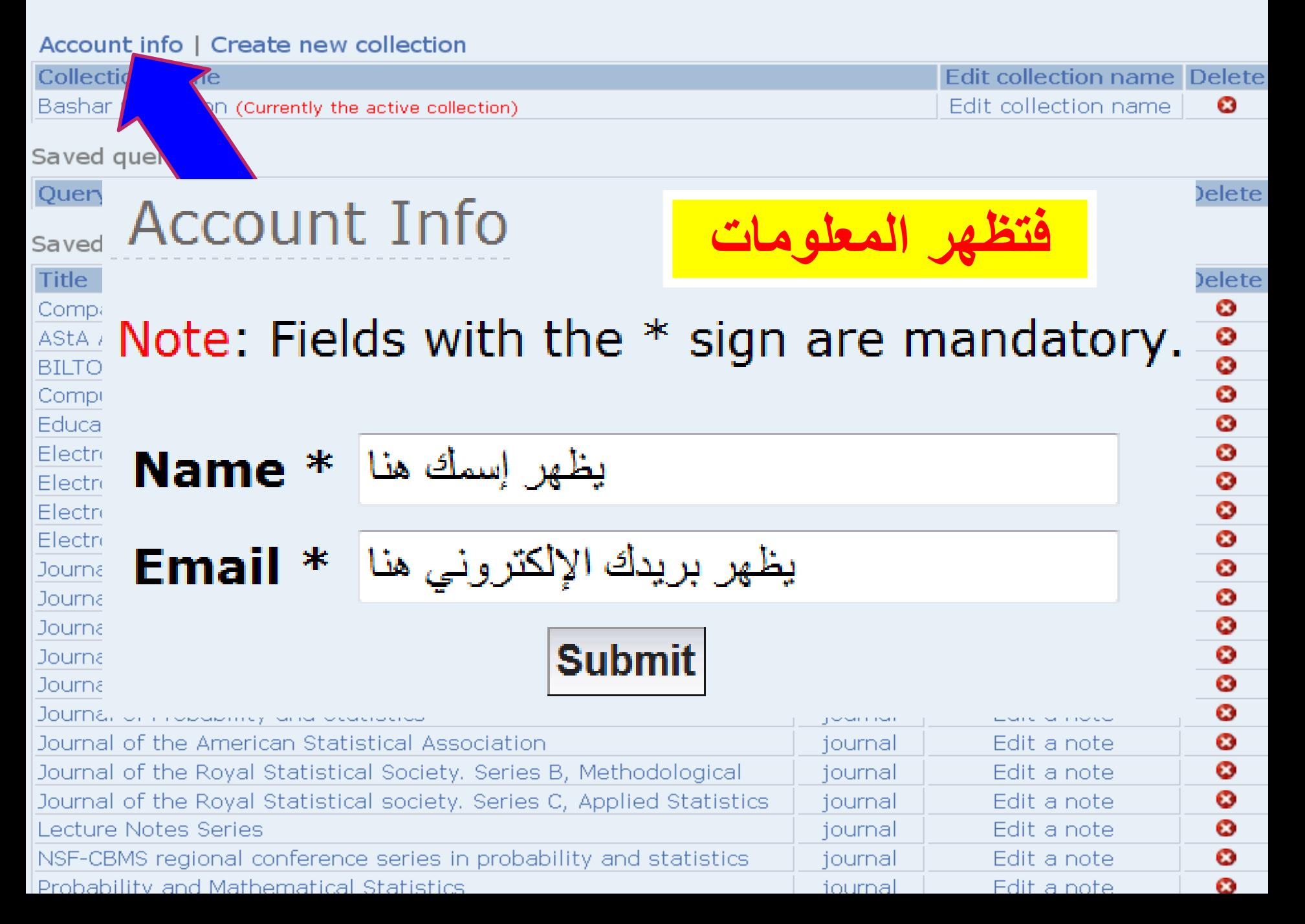

+ Add query to collection<br>Search results: Found 887 - Listing 1 - 10

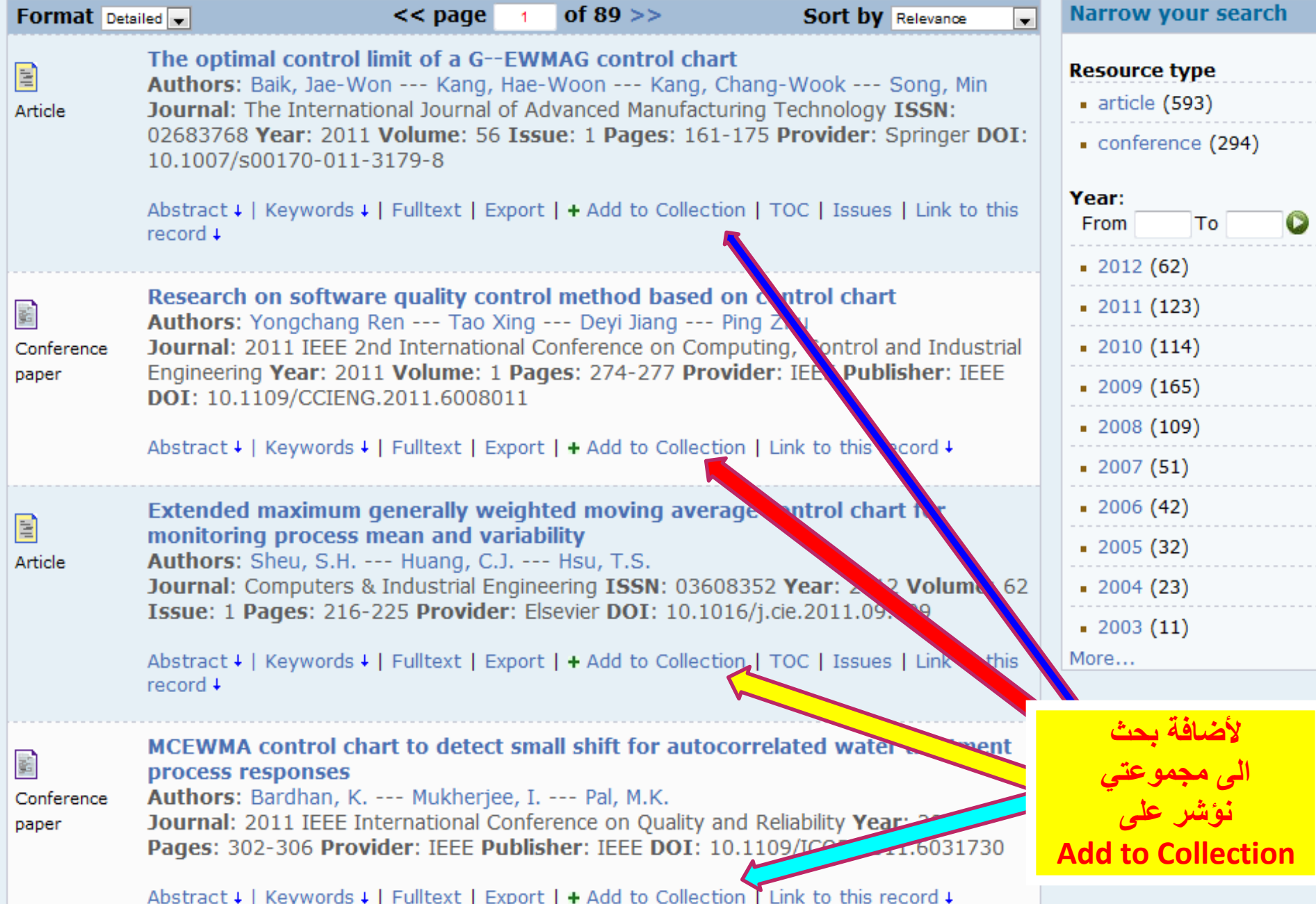

## خيارات التعامل مع البحث

### **Higher-Order Partial Least Squares (HOPLS): A**

### **Generaliz** Abstract

**Authors:** 

Abstract +

**Abstrac** 

A new generalized multilinear regression model, termed the Higher- lic Danilo Order Partial Least Squares (HOPLS), is introduced with the aim to  $P_{1}$  --- Chac predict a tensor (multiway array) ensor{Y} from a tensor ensor{X} through projecting the data onto the latent space and performing **Year: 201** regression on the corresponding latent variables. HOPLS differs substantially from other regression models in that it explains the data by a sum of orthogonal Tucker tensors, while the number of orthogonal loadings serves as a parameter to control model complexity and prevent overfitting. The low dimensional latent space Lin**í ì** to thl is optimized sequentially via a deflation operation, yielding the best joint subspace approximation for both ensor ${X}$  and ensor ${Y}$ . Instead of decomposing ensor ${X}$  and ensor ${Y}$  individually, higher order singular value decomposition on a newly defined generalized cross-covariance tensor is employed to optimize the orthogonal loadings. A systematic comparison on both synthetic data and realworld decoding of 3D movement trajectories from electrocorticogram (ECoG) signals demonstrate the advantages of HOPLS over the existing methods in terms of better predictive ability, suitability to handle small sample sizes, and robustness to noise.

### Collection

## **خٌارات التعامل مع البحث**

**Higher-Order Partial Least Squares (HOPLS): A Generalized Multi-Linear Regression Method** Authors: Zhao Qibin --- Caiafa Cesar F. --- Mandic Danilo P. --- Chao Zenas C. --- et al. $H$ Year: 2012 Provider: arXiv

Abstract  $\downarrow$  | Keywords  $\downarrow$  | Fulltext | Export |  $\uparrow$  Add to Collection | Link to this resprd  $\downarrow$ 

Abstract ↓ | Keywords 1 | Fulltext | Export | + Add to Collection | Link to this record +

**Keywords** 

Computer Science - Artificial Intelligence

**للتعرف على الكلمات المفتاحٌة للمادة العلمٌة فتظهر لنا نعمل كلك على Keywords**

### **81% of ...S0305054812001190-main.pdf from ac.els-cdn....**  $\Box$

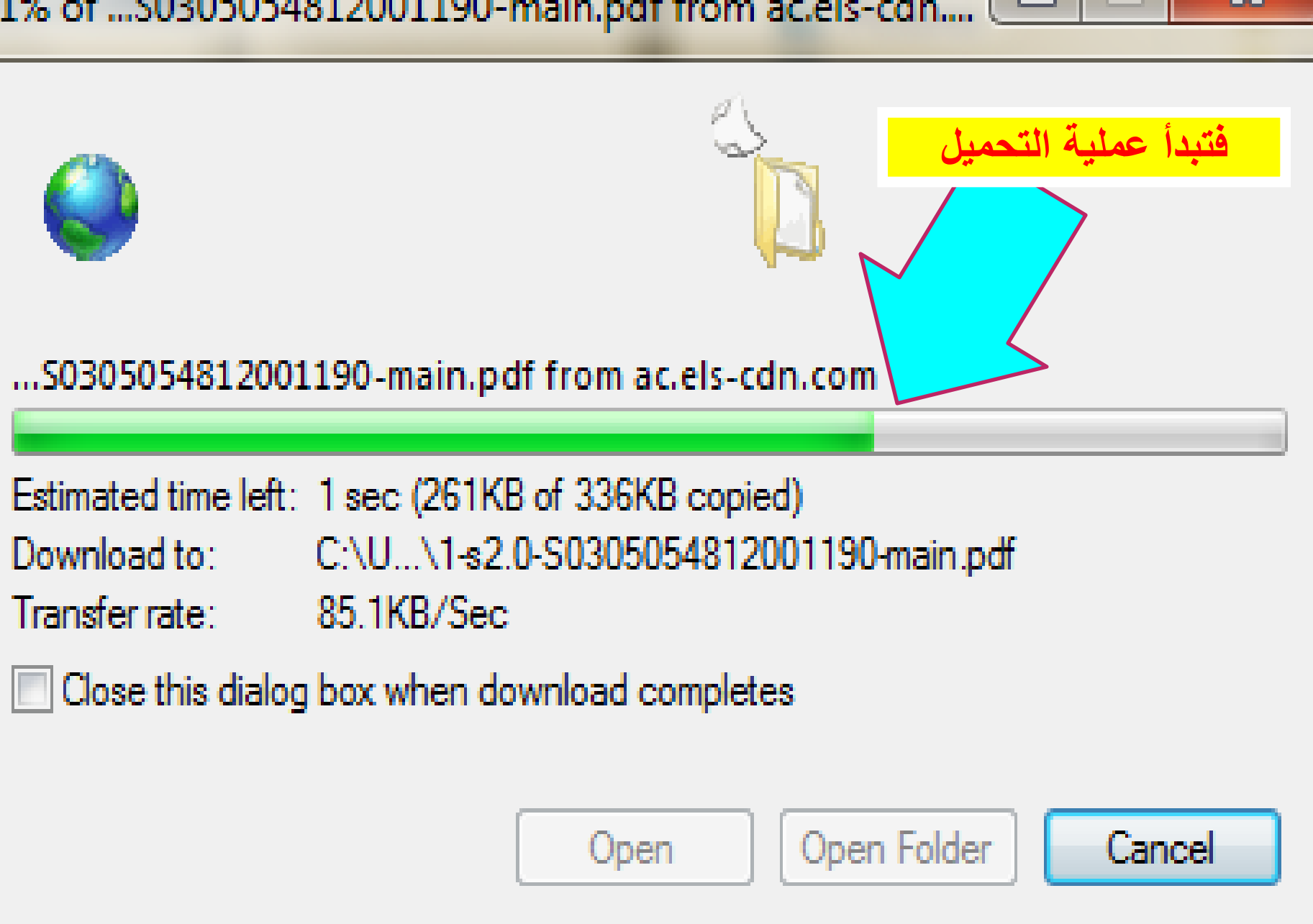

### Optimal design for discrete choice experiments

Authors: Graszhoff, U. --- Groszmann, H. --- Holling, H. --- Schwabe, R.

Journal: Journal of Statistical Planning and Inference ISSN: 03783758 Year: 2013 Volume: 143 Issue: 1 Pages: 167-175 Provider: Elsevier DOI: 10.1016/j.jspi.2012.06.019

Abstract 4 | Keywords 4 | Fulltext | Export | + Add to Collection | TOC | Issues | Link to this record 4

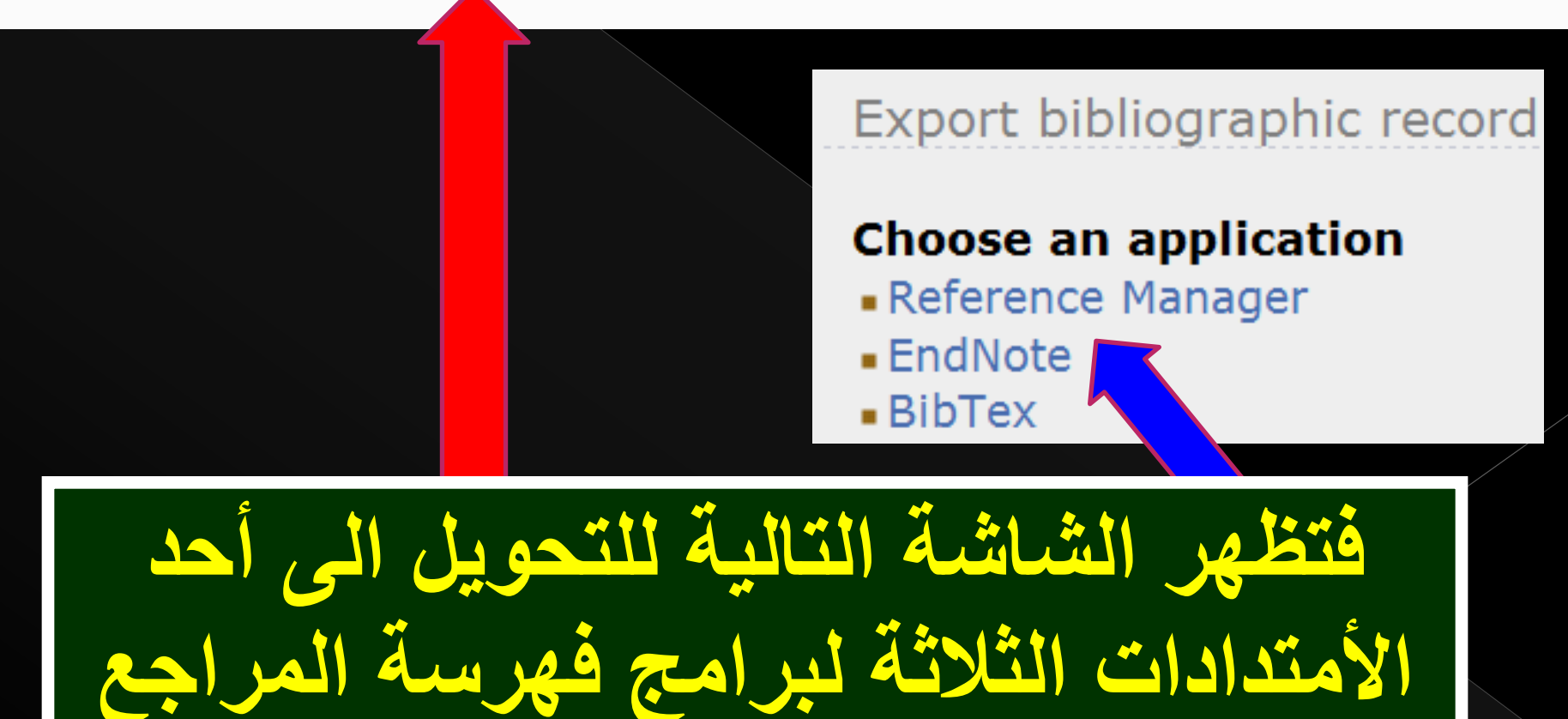

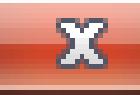

Do you want to save this file, or find a program online to open it?

- Name: caa2e492d820c38b7b048bc15d74837b.bib
	- Type: Unknown File Type
	- From: libhub.sempertool.dk.tiger.sempertool.dk

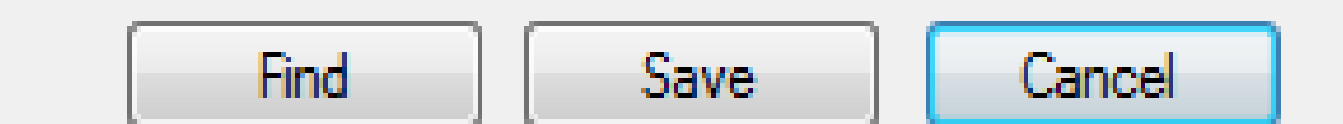

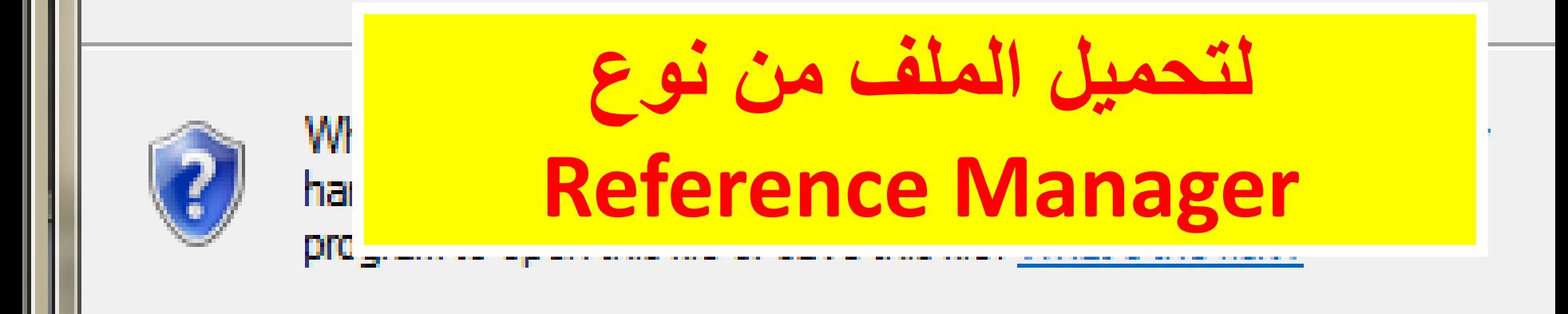

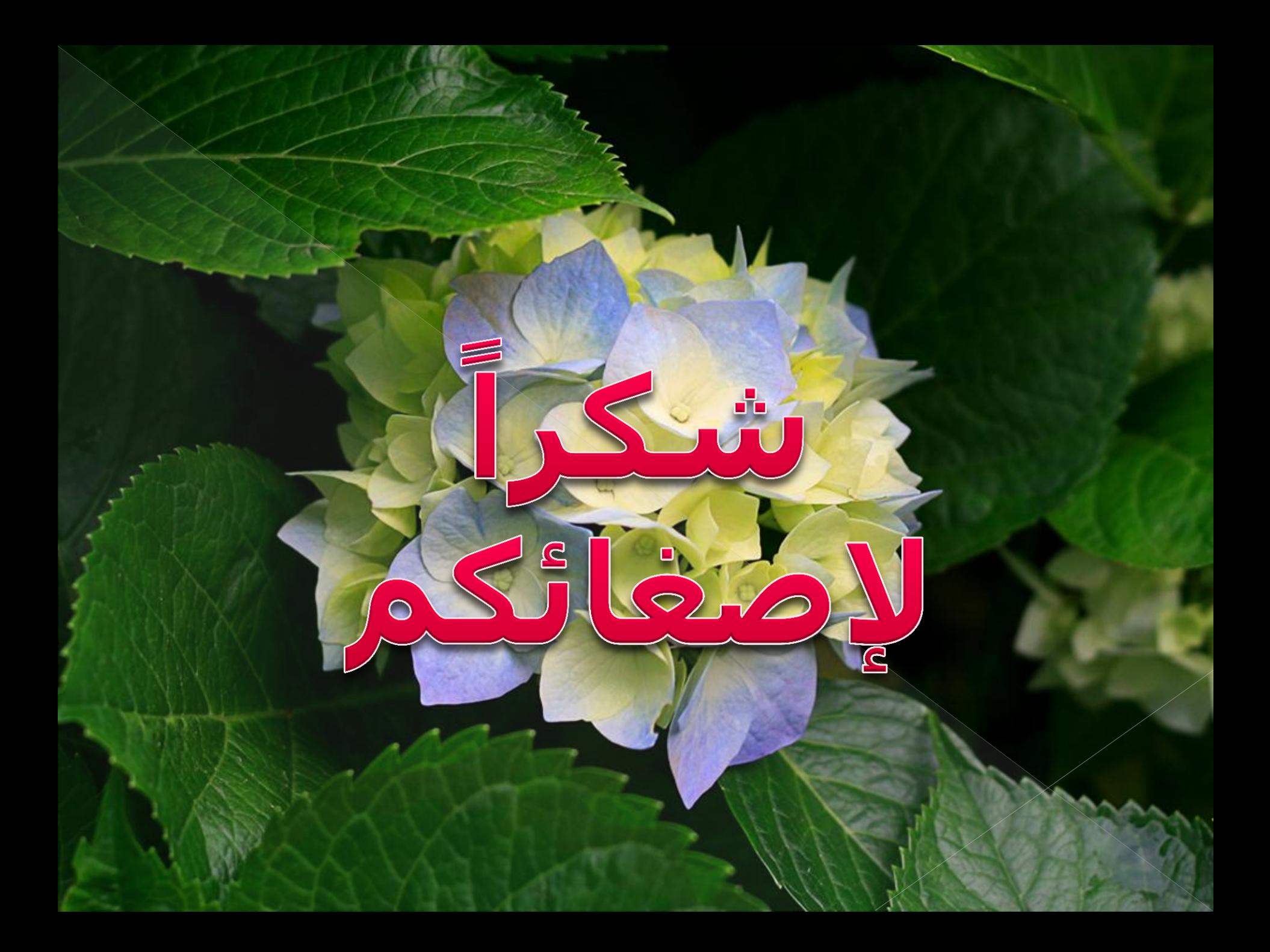

## Optimal design for discrete choice experiments Authors: Graszhoff, U. --- Groszmann, H. --- Holling, H. --- Schwabe, R. Journal: Journal of Statistical Planning and Inference ISSN: 03783758 Year: 2013 Volume: 143 Issue: 1 Pages: 167-175 Provider: Elsevier DOI: 10.1016/j.jspi.2012.06.019

## Abstract 4 | Keywords 4 | Fulltext | Export | + Add to Collection | TOC | Issues | Link to this record 4

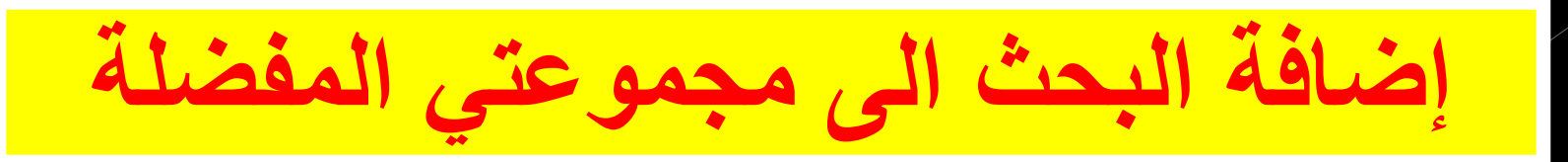

### Optimal design for discrete choice experiments Authors: Graszhoff, U. --- Groszmann, H. --- Holling, H. --- Schwabe, R. Journal: Journal of Statistical Planning and Inference ISSN: 03783758 Year: 2013 Volume: 143 Issue: 1 Pages: 167-175 Provider: Elsevier DOI: 10.1016/j.jspi.2012.06.019

Abstract 4 | Keywords 4 | Fulltext | Export | + Add to Collection | TOC | Issues | Link to this record 4

## **لمشاهدة قائمة المحتوٌات للمجلة التً ورد فٌها البحث فنعمل كلك على TOC: Table of Contents**

### Table of content

### **Journal of Statistical Planning and Inference**

All available issues

**ISSN: 03783758** Publisher: North-Holland

#### **Online availability:**

E

Article

• Provider: Elsevier **Fulltext available: Fro......** 

#### Table of content: 2013 volume: 143 issue: 1

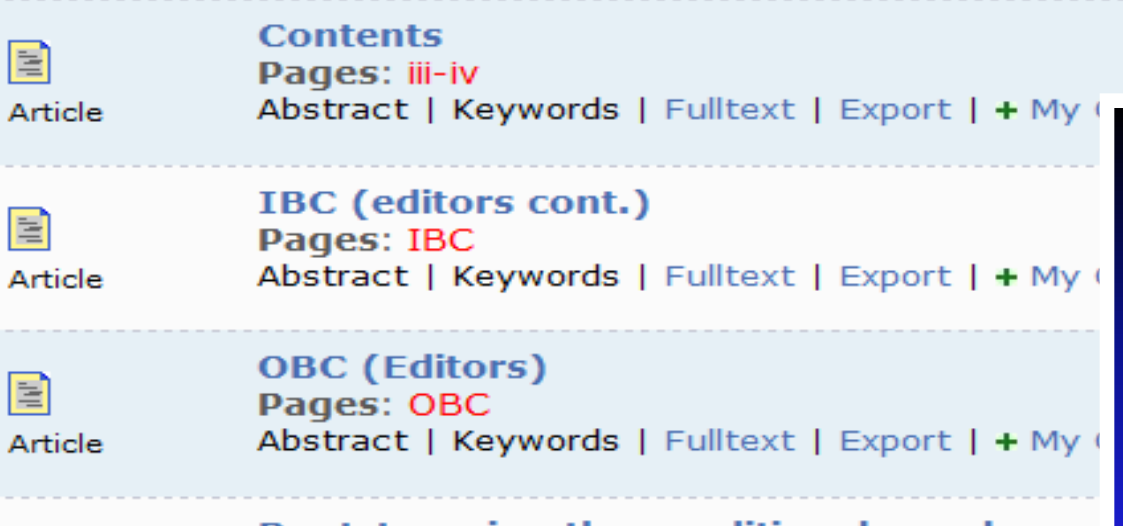

**Bootstrapping the conditional copula** Authors: Omelka, M. --- Veraverbeke, N. ---Pages: 1-23 Abstract + | Keywords + | Fulltext | Export | + N

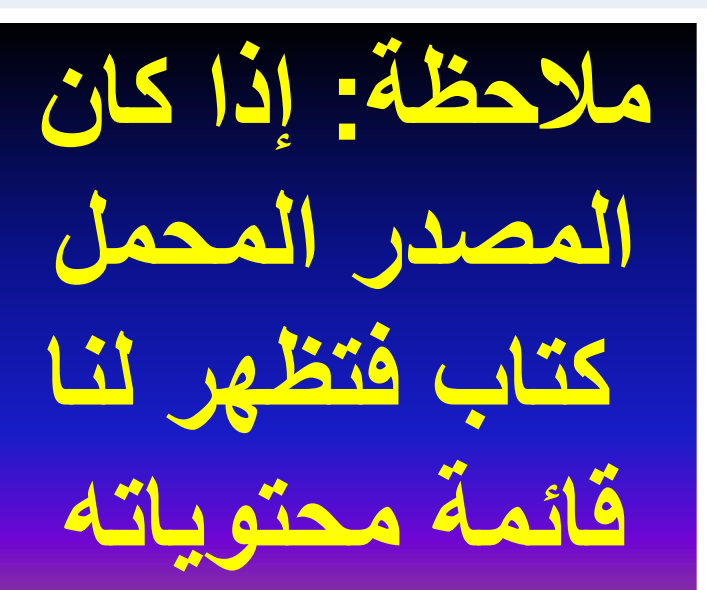

 $\perp$ 

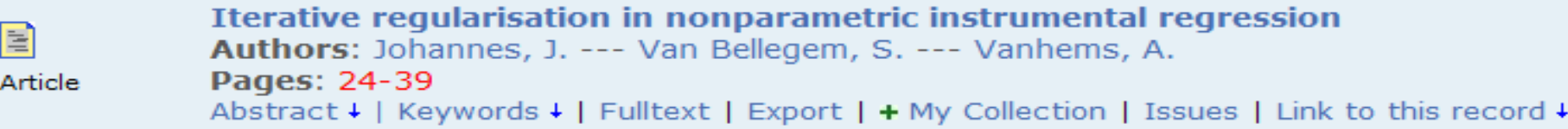

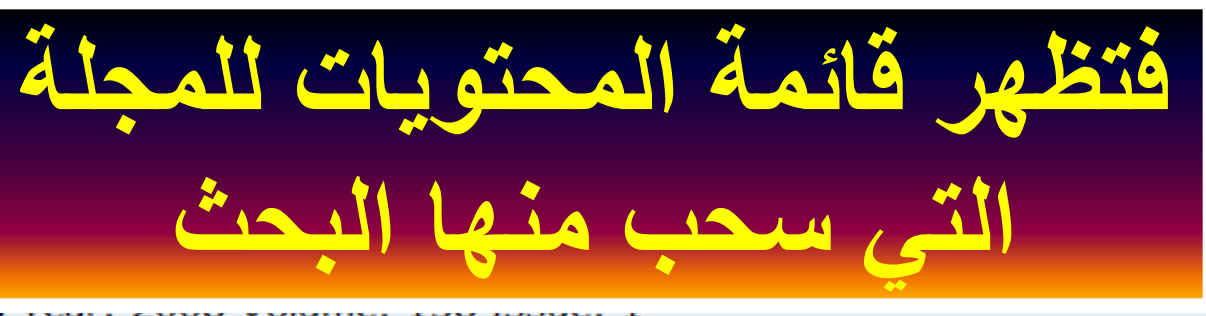

### **Bootstrapping the conditional copula**

- Authors: Omelka, M. --- Veraverbeke, N. --- Gijbels, I.
- Journal: Journal of Statistical Planning and Inference ISSN: 03783758 Year: 2013 Volume: 143 Issue: 1 Pages: 1-23 Provider: Elsevier DOI: 10.1016/j.jspi.2012.06.001
- Abstract ↓ | Keywords ↓ | Fulltext | Export | + Add to Collection | TOC | Issues | Link to this record +

## لمعرفة الأعداد المتوفرة من المجلة التي ورد فيها البحث فنعمل كلك على **Issues**

### **Journal of Statistical Planning and Inference**

ISSN: 03783758 Publisher: North-Holland

### Online availability:

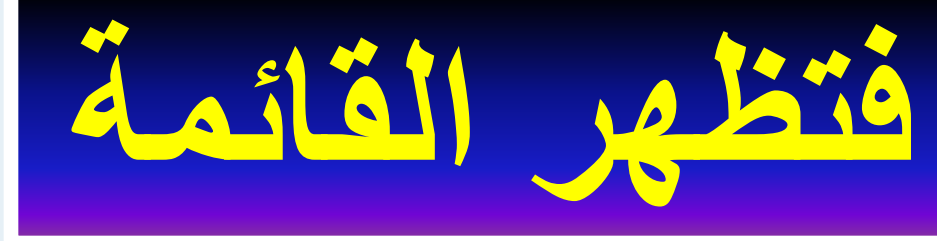

• Provider: Elsevier Fulltext available: From Year: 2008 Volume: 138 Issue: 1

TOC provided by Publisher

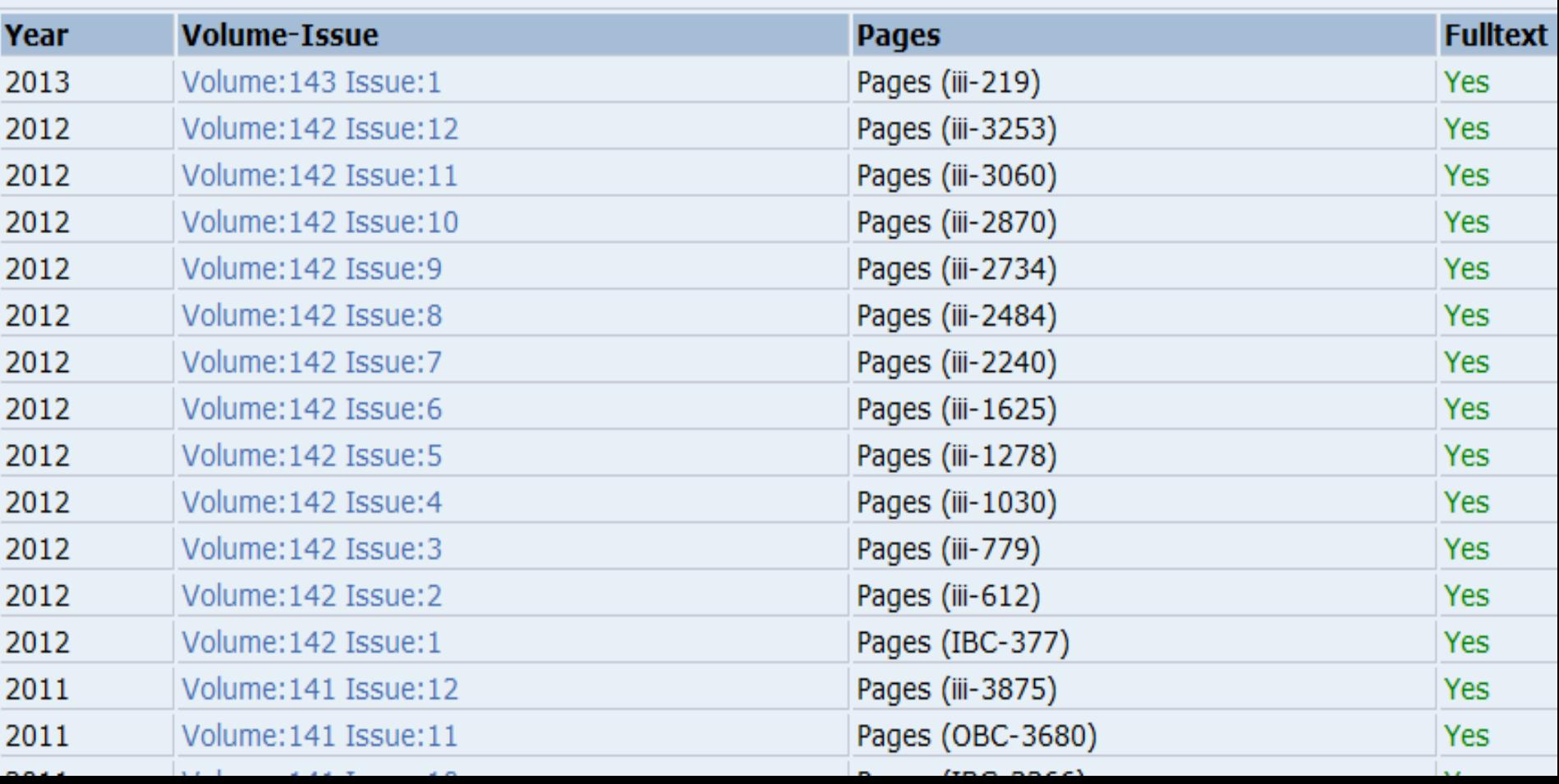

### **Bootstrapping the conditional copula**

- Authors: Omelka, M. --- Veraverbeke, N. --- Gijbels, I.
- Journal: Journal of Statistical Planning and Inference ISSN: 03783758 Year: 2013 Volume: 143 Issue: 1 Pages: 1-23 Provider: Elsevier DOI: 10.1016/j.jspi.2012.06.001
- Abstract ↓ | Keywords ↓ | Fulltext | Export | + Add to Collection | TOC | Issues | Link to this record +

لمعرفة الرابط الموصل الى البحث نعمل كاك **Link to this Record** 

Bootstrapping the conditional copula Authors: Omelka, M. --- Veraverbeke, N. --- Gijbels, I. Journal: Journal of Statistical Planning and Inference ISSN: 03783758 Year: 2013 Volume: 143 Issue: 1 Pages: 1-23 Provider: Elsevier DOI: 10.1016/j.jspi.2012.06.001

Abstract + | Keywords + | Fulltext | Export | + Add to Collection | TOC | Issues | Link to this record t

http://libhub.sempertool.dk.tiger.sempertool.dk/libhub?func=se

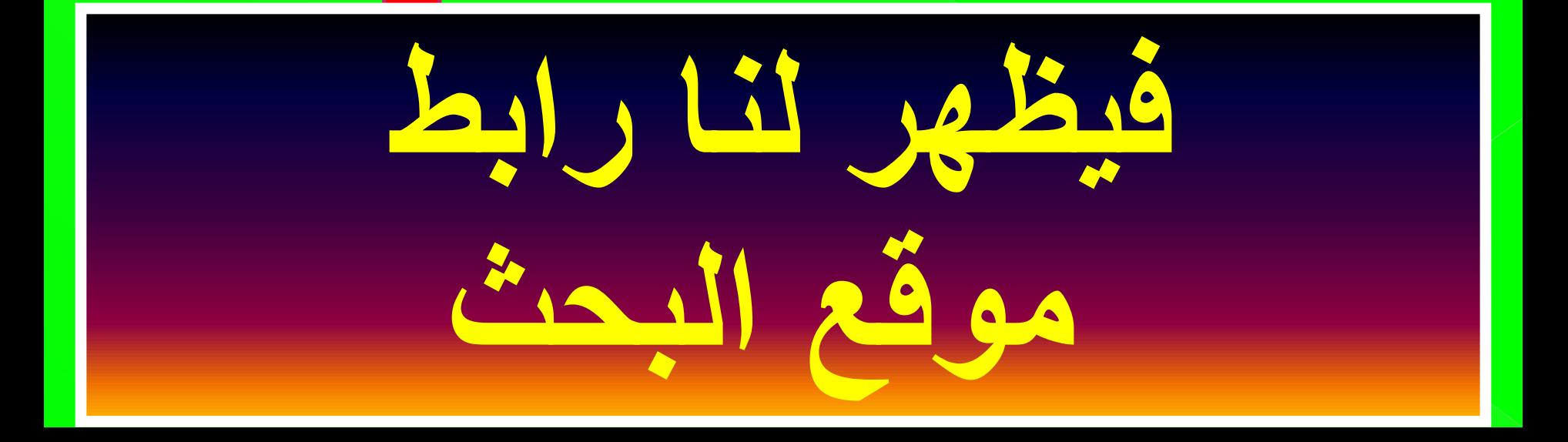

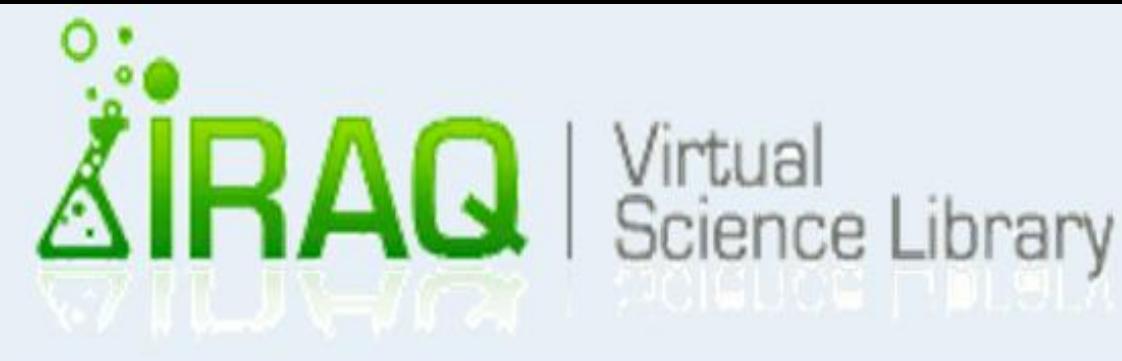

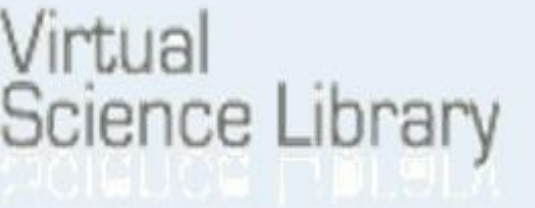

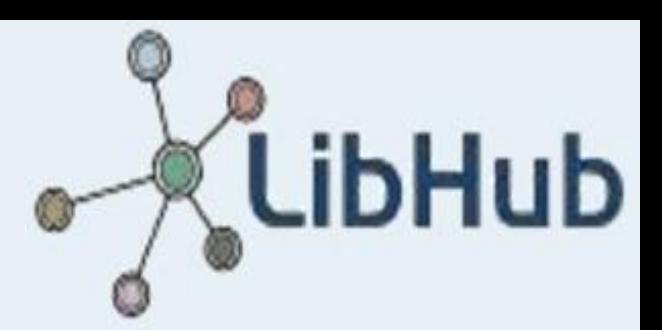

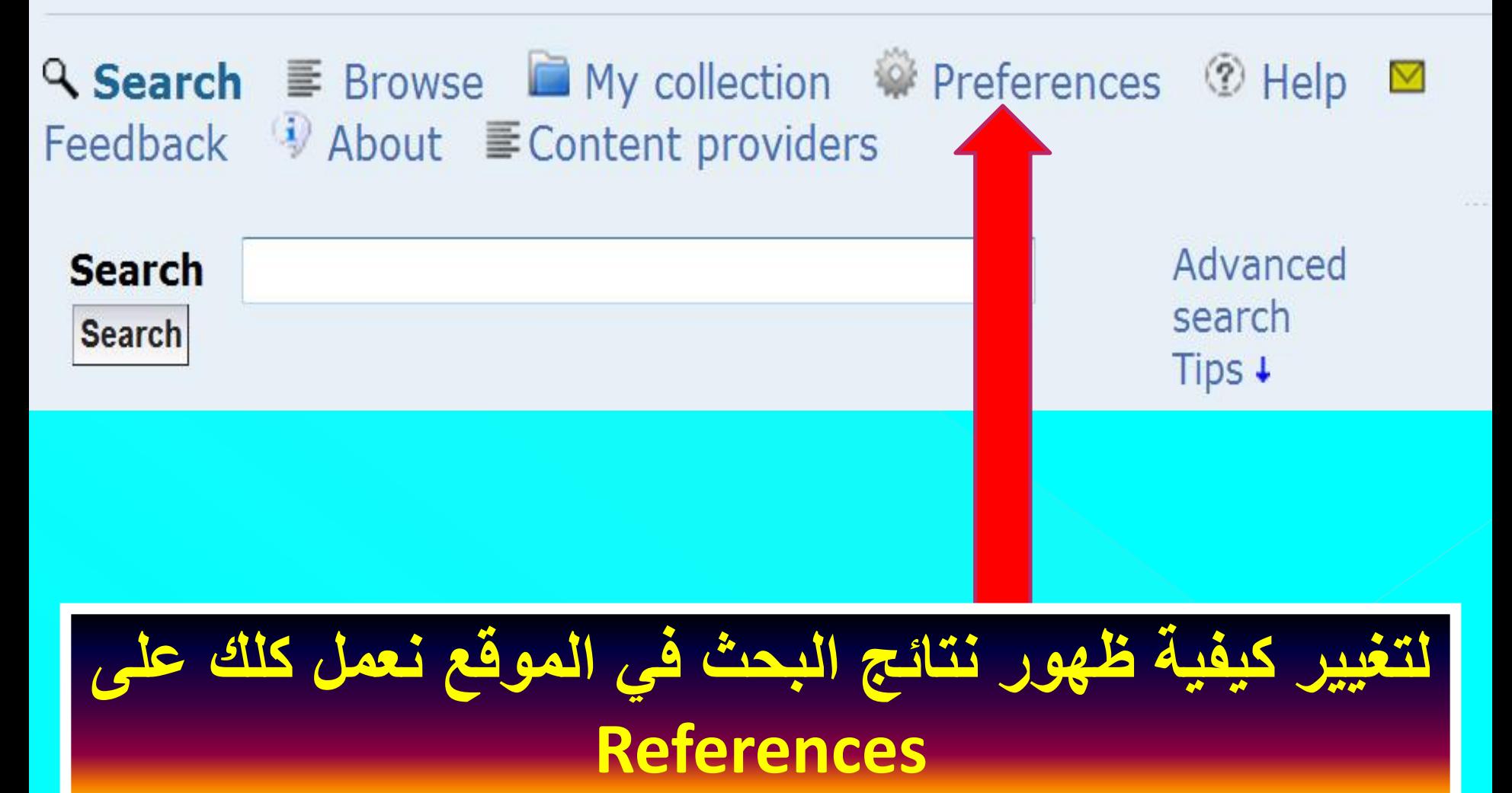

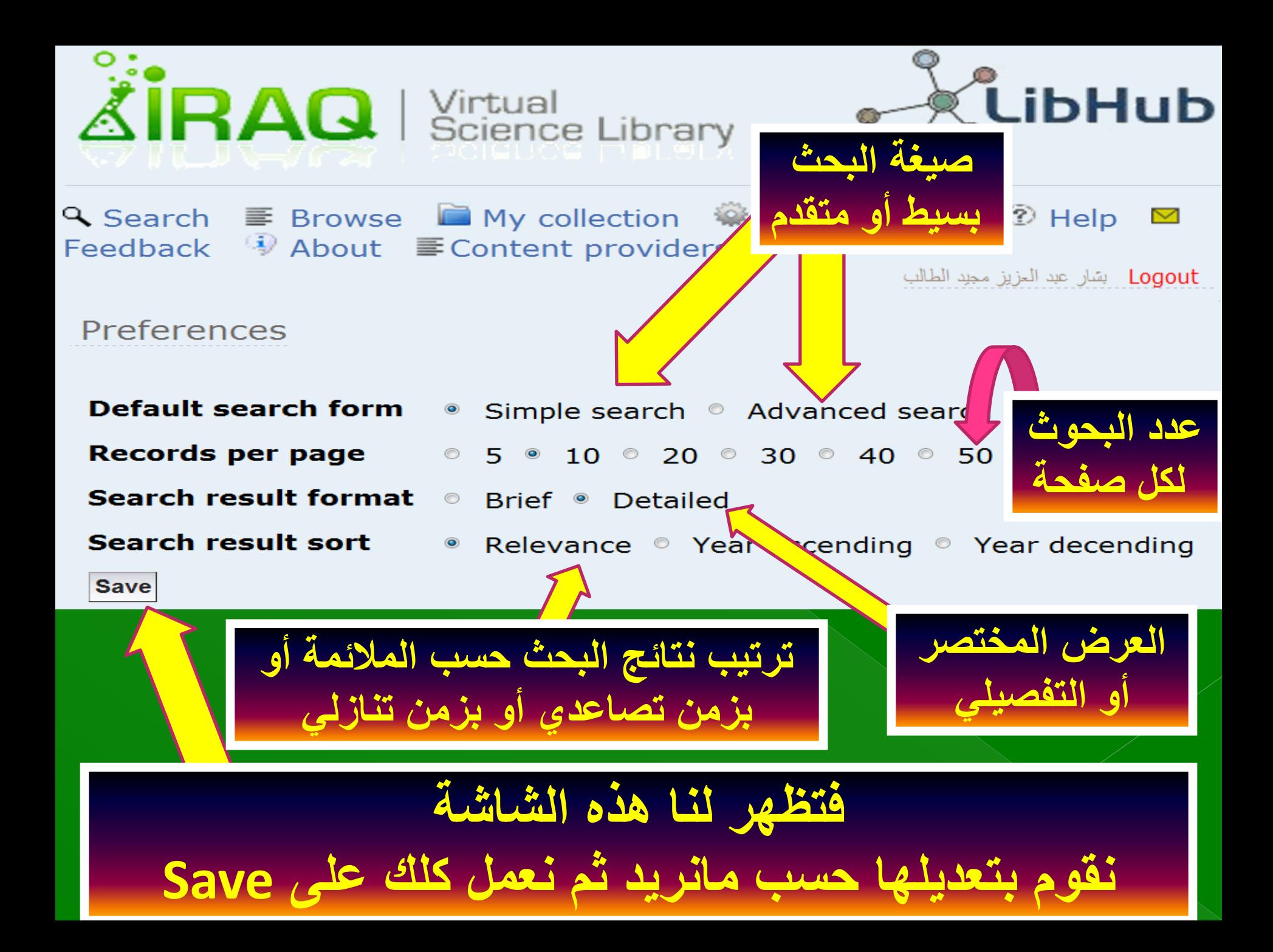

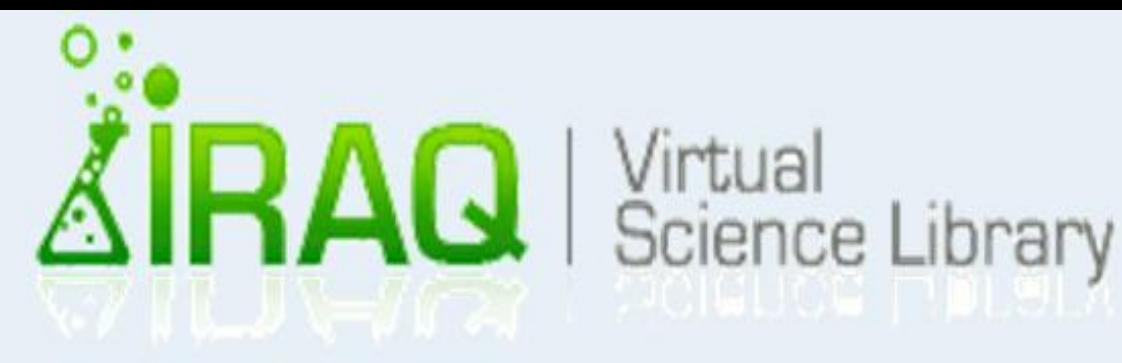

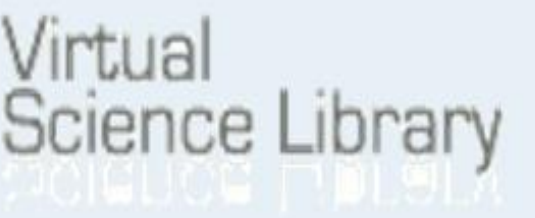

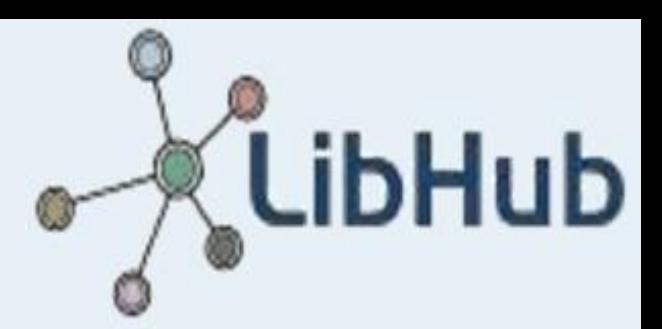

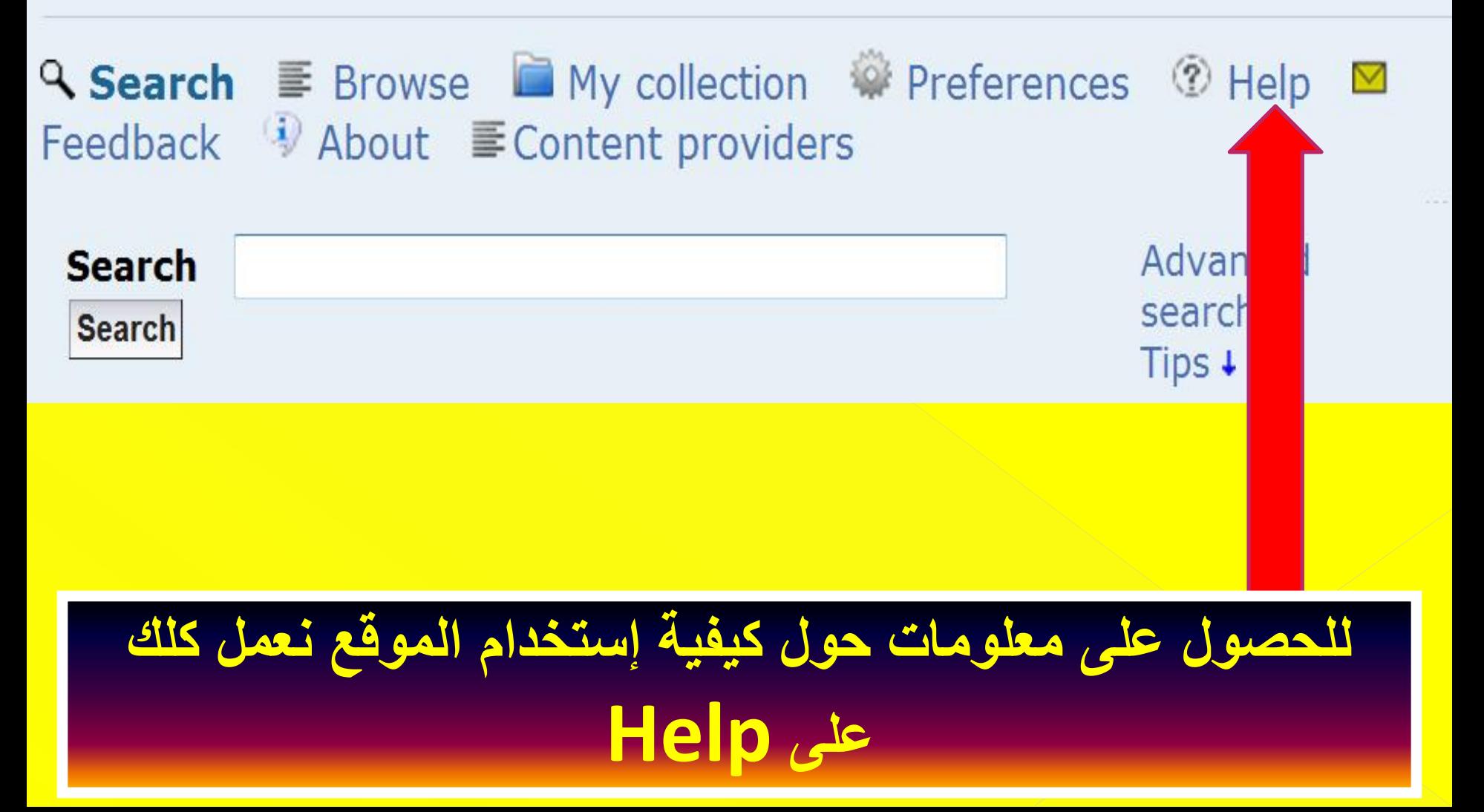

LibHub-Feedback - Windows Internet Explorer

http://libhub.sempertool.dk.tiger.sempertool.

Help

#### • Search help

#### • Simple Search:

Searching by default is performed across all indexed fields.

Đ.

 $@.100\%$ 

x

You can specify in what fields you would like to search using the syntax "field: (query)" Example:

abs:data ti:security will search documents matching data in Abstarct AND security in the Title field.

- Currently the following fields are indexed:
	- $\blacksquare$  all : All field
	- $\blacksquare$  ti : Title
	- $\blacksquare$  au : Author
	- $\blacksquare$  abs : Abstract
	- $\blacksquare$  jti : Journal title
	- $\blacksquare$  isxn : ISSN or ISBN
	- **kw**: Keywords
- Typing more than one word will be joined with "AND". Example:
	- data computer is the same as searching for
	- data AND computer
- You can combine the Boolean operators "AND OR NOT" and "()" to build more advanced queries: Example:

((ti:"computer science" AND ti:network) OR au:Saltzer) AND all:security

■ Exact phrase searching Enclose the phrase within double quotes "". Example:

"computer science"

#### **Advanced Search**

- Use this form to build advanced search queries using the drop down menus to select the Boolean operators and the fields in which you would to search.
	- Vou will abvaye have the option to refine your coarch

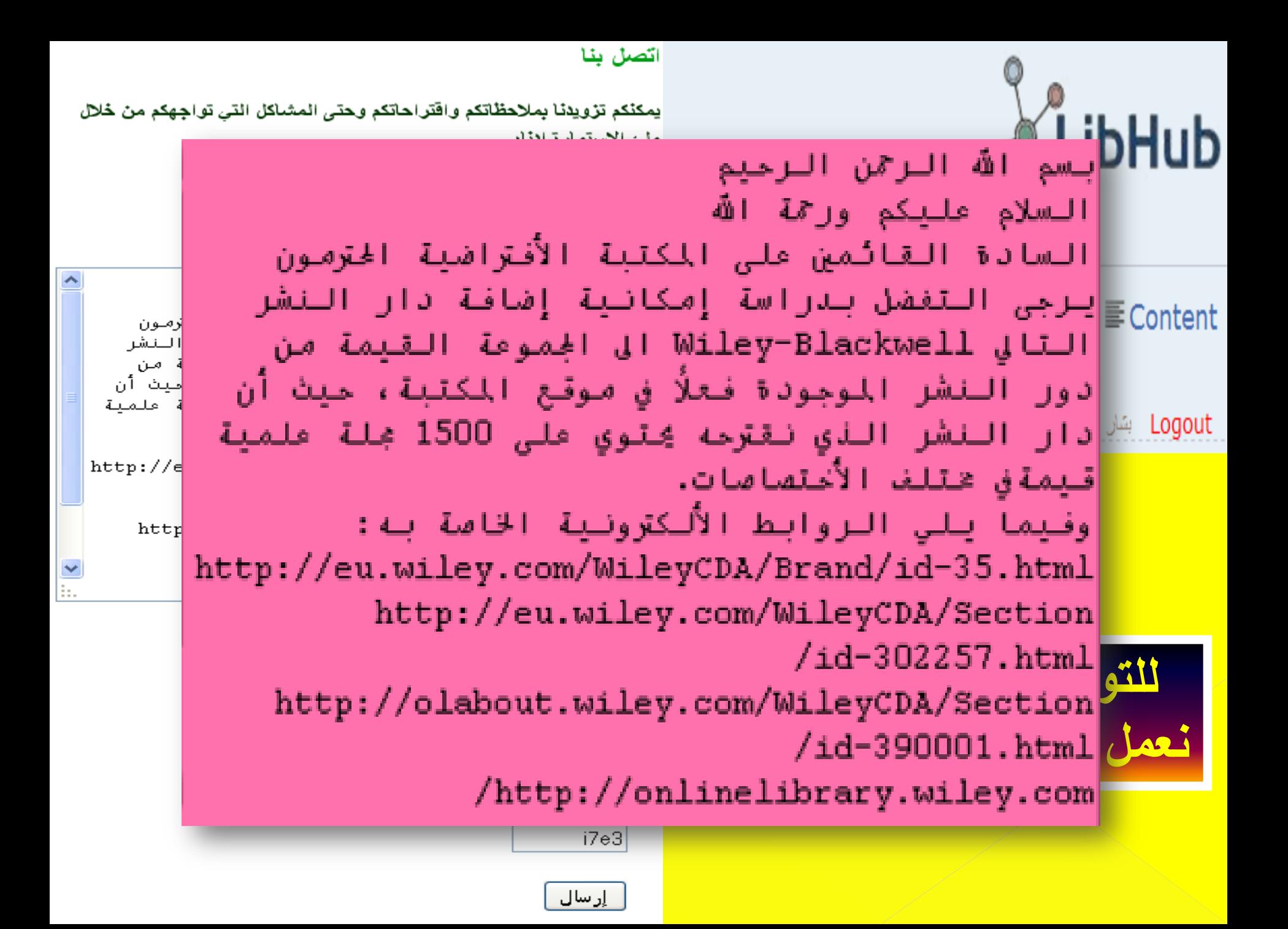

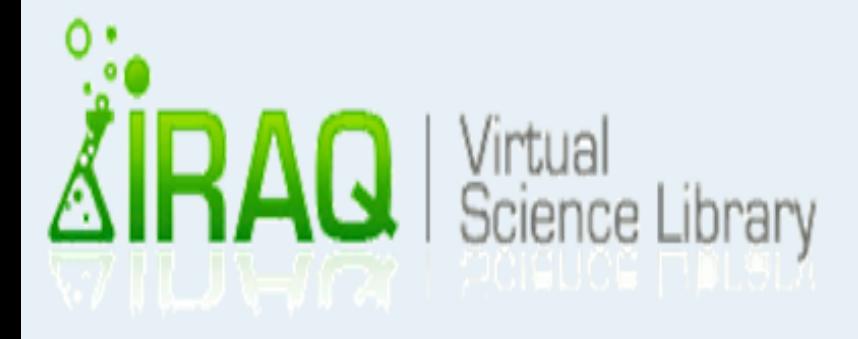

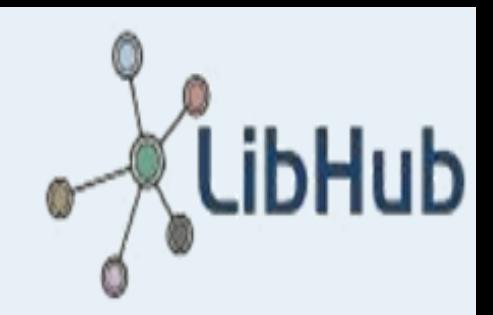

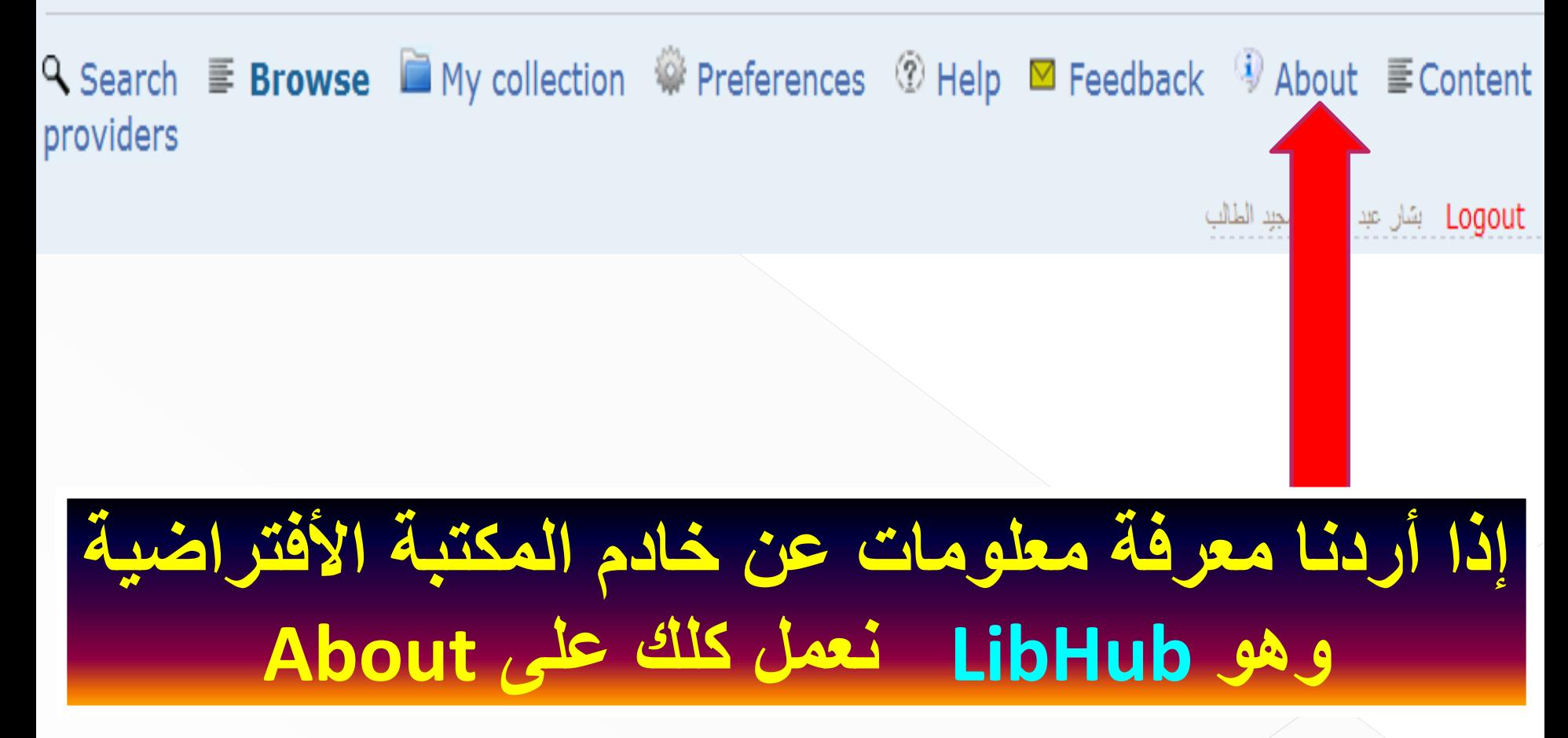

### About

LibHub is a single interface to discover and access the institution subscribed to and recommended information resources.

LibHub integrates metadata from publishers, database providers, eprint archives and any institutional local information resources.

### **Features**

- . LibHub is one local index, that makes it very fast to search and retrieve result sets.
- LibHub index is updated on a daily basis to reflect the daily changes done by library staff.

### **Functionality**

**Search** Simple and advanced.

**Faceted search:** Filtering search results based on different categories

#### **Browse**

A-Z and subject browsing of journals, books, databases and other electronic resources.

### **Linking**

Direct links to full-text and other services by the means of LibHub built in OpenUrl resolver.

### **Alerts**

Notifications about new documents matching users saved query. Notifications about new issues of the user's favourite journals.

### **Export**

Export bibliographic data into reference management products.

#### **MyCollections**

End users Collections where they can create and save their favourite content.

**Photocopy orders** Photocopy order of materials not available in full-text can be issued through LibHub.

### **Coming functionality**

LibHub Mobile application

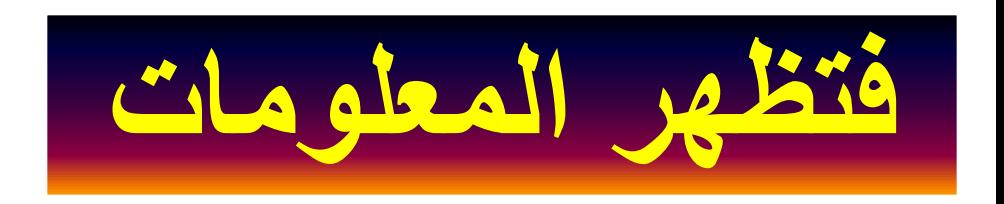

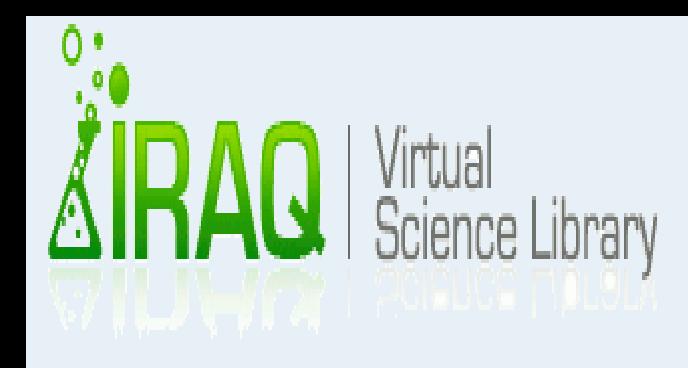

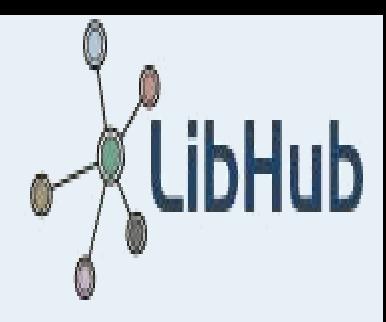

# Q Search  $\equiv$  Browse  $\blacksquare$  My collection  $\mathcal Q$  Preferences  $\heartsuit$  Help  $\blacksquare$  Feedback  $\Phi$  About  $\equiv$  Content providers Logout - بشار عبد العزيز معبد الملت<mark>م</mark> **إذا أردنا معرفة الجهات التً تزود المكتبة بالمادة العلمٌة نعمل كلك على Providers Contents**

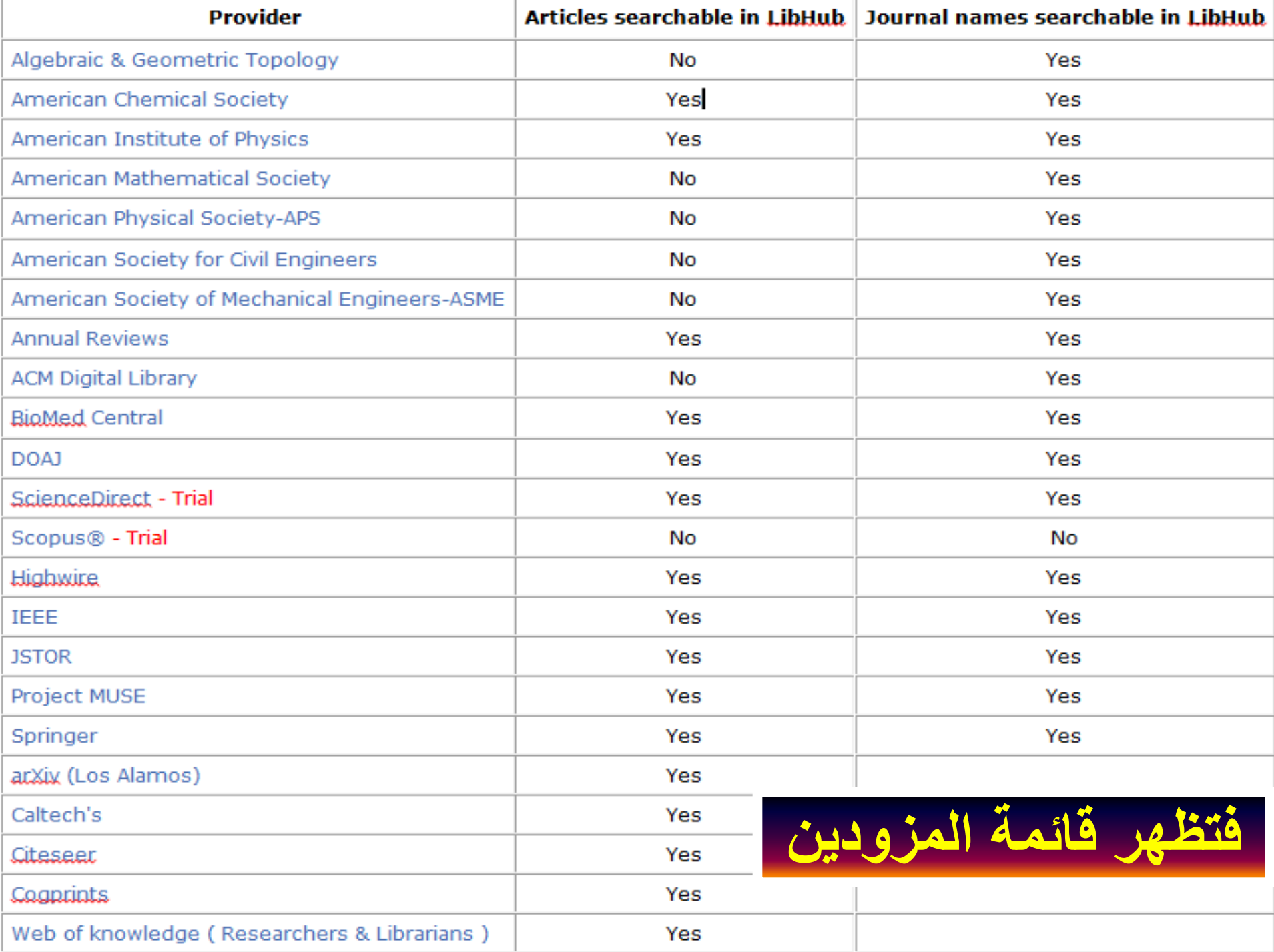

## نصائح ومعلومات عامة

**.1 الذروً تاٌّ ر اٌر ١سٟ فٟ تغيا )ِٓ خالي خ١ات Feedback )اال ألِر ػاَ ُٙ٠ اٌد١ّغ ٌرط٠ٛر اٌّىرثح األفرراض١ح أِا فّ١ا ٠خص أٞ ِ ىٍح خا ح ذخص** حسابك فعليك ارسال رسالة الى عضو الأرتباط في كليتك وهو يقوم بالأتصال بالسيد مسجل المكتبة الأفتراضية على عنوانه وحسب ماتم الأتفاق عليه:

 **ivslibrary@gmail.com**

١. حاول أستخدام أسمك الصريح الكامل (بالعربية أو الأنكليزية) كأسم دخول الى المكتبة الأفتراضية لكي يتعرف عليك الموظف المسؤول عن تفعيل حسابك من خلال قائمة الأسماء المتوفرة لديه، وإلا سوف يحذف حسابك أو لا يفعل او يلغي **ٚاذرن فراؽ تٓ١ أسُ ٚأسُ )٘ذا األِر ِسّٛذ( ػٕيِا ذخرات أسُ خٛي ٌٍّىرثح** اسواءاً بالعربية أو الأنكليزية.

**ِثاي: شخص أسّٗ )زسٓ ػٍٟ( فاسرخيَ األسُ وّا ٛ٘ ٚاْ ات خ اسرخياَ** الأسم بالأنكليزية فاكتبه بالشْكل التالي (Hasan Ali) وليس بشكل ملتصق هكذا الأن ذلك قد يوهم الموظف المسؤول، ولكن لأختيار أسم دخول يمكن كتابة " **.Hasanali**

**.3 ٕ٘ان ِسرٜٛ ػرتٟ فٟ اٌّىرثح األفرراض١ح ٛ٘ٚ ل١ي اٌرط٠ٛر ِٓ لثً اٌٛزاتج.**

**.4 ػيَ ػًّ أوثر ِٓ وٍه ٚازيج ػٍٝ ػثاتج Text Full فٟ فسح ذسً١ّ اٌىرة ألْ** الأكثار من ذلك يسجل في السيرفر الرئيسي للمكتبة وقد يعد خرقاً للأتفاقية <u>َّ الموقعة معهم.</u>

## آخر ماوصل للمكتبة الأفتراضية لعام  $Y \cdot Y$

- *.***<sup>1</sup> :2012-06-10 ِٕ ٛتاخ اٌد١ّؼح االِر٠ى١ح** ل**لكيمياء ACS** 
	- *.***<sup>2</sup> :2012-06-07 ِ ىٍح اٌٛ ٛي اٌٝ IEEEلي تُم حلّها** 
		- *.***<sup>3</sup> :2012-05-28 اٌٛ ٛي اٌردر٠ثٟ ٌة** *.Scopus*
	- *.***<sup>4</sup> :2012-05-07 اٌٛ ٛي اٌردر٠ثٟ ٌّؤسسح كاركر للنشر.** 
		- *.***<sup>5</sup> :2012-04-21 اٌٛ ٛي اٌردر٠ثٟ Elsevier Sciene Direct ةٌ**

*.***<sup>6</sup> 2011-07-03 : ذّد إضافح أوثر ِٓ 34,000** كتاب الكتروني لمصادر المكتبة الافتراضية **Project Gutenberg"" ِٓ**

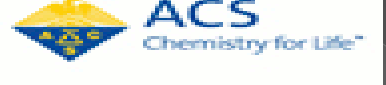

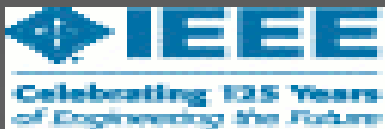

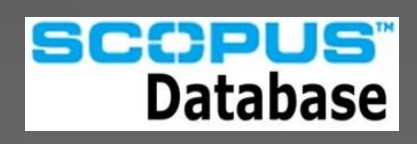

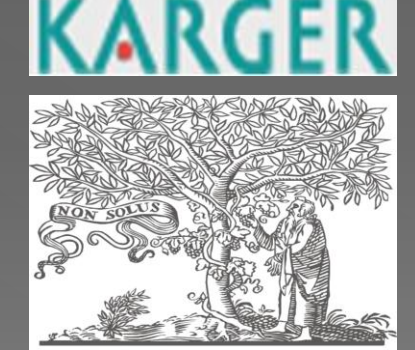

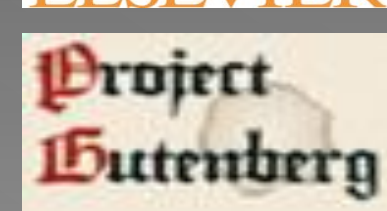
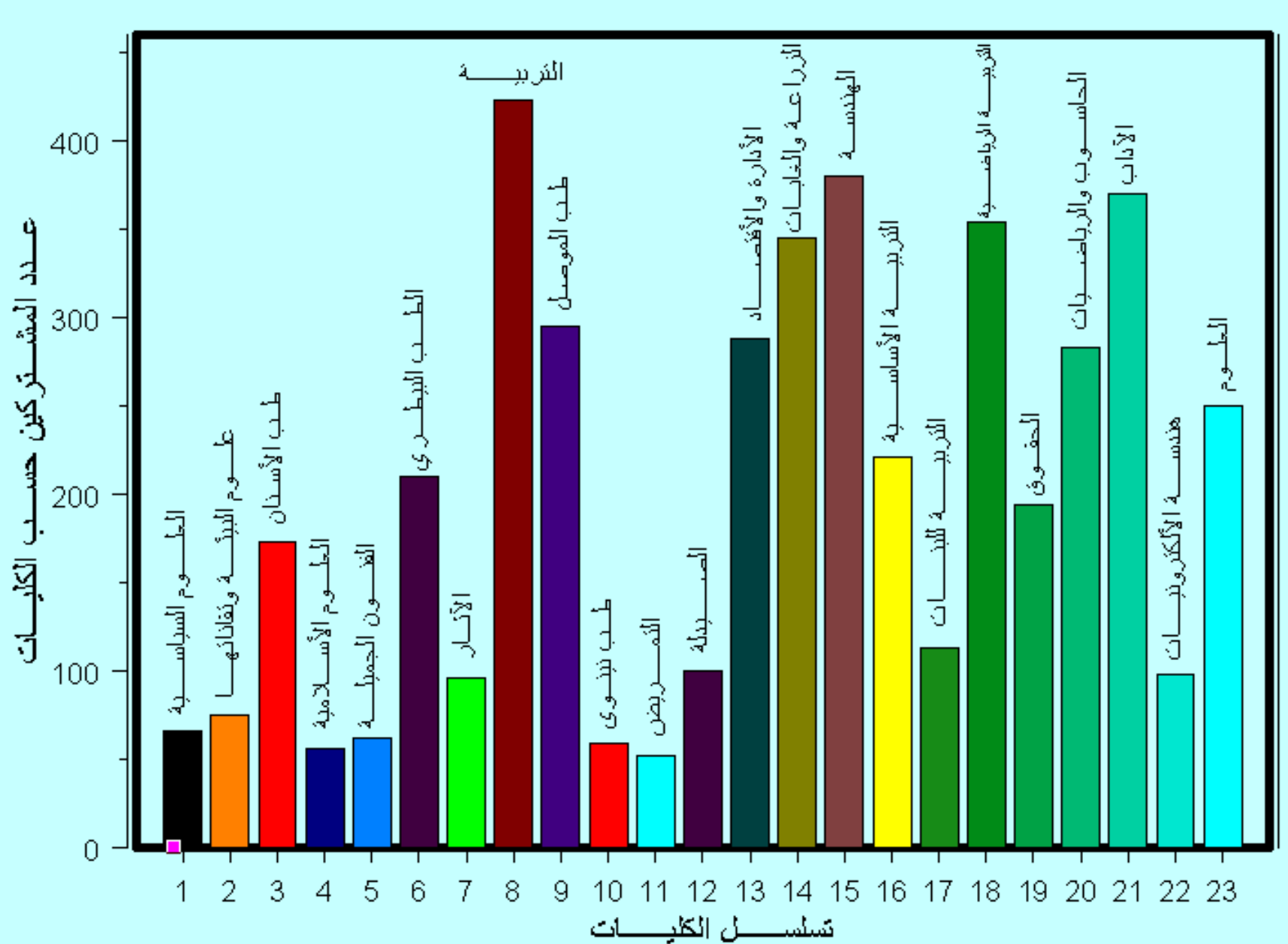

إحصــــــائية بأعــــداد المشـــــتركين فــــي المكتبــــة الأفتراضــــية فـــي جامعــــة الموصــــ